### Dr. Sumarhadi, SE., MM.

# MATEMATIKA BISNIS

**Chart - Yisual** 

Penerbit : Moestopo Publishing Universitas Prof. Dr. Moestopo (Beragama)

**MOESTOP**<br>PUBLISHIP

### Dr. Sumarhadi, SE., MM.

# MATEMATIKA BISNIS

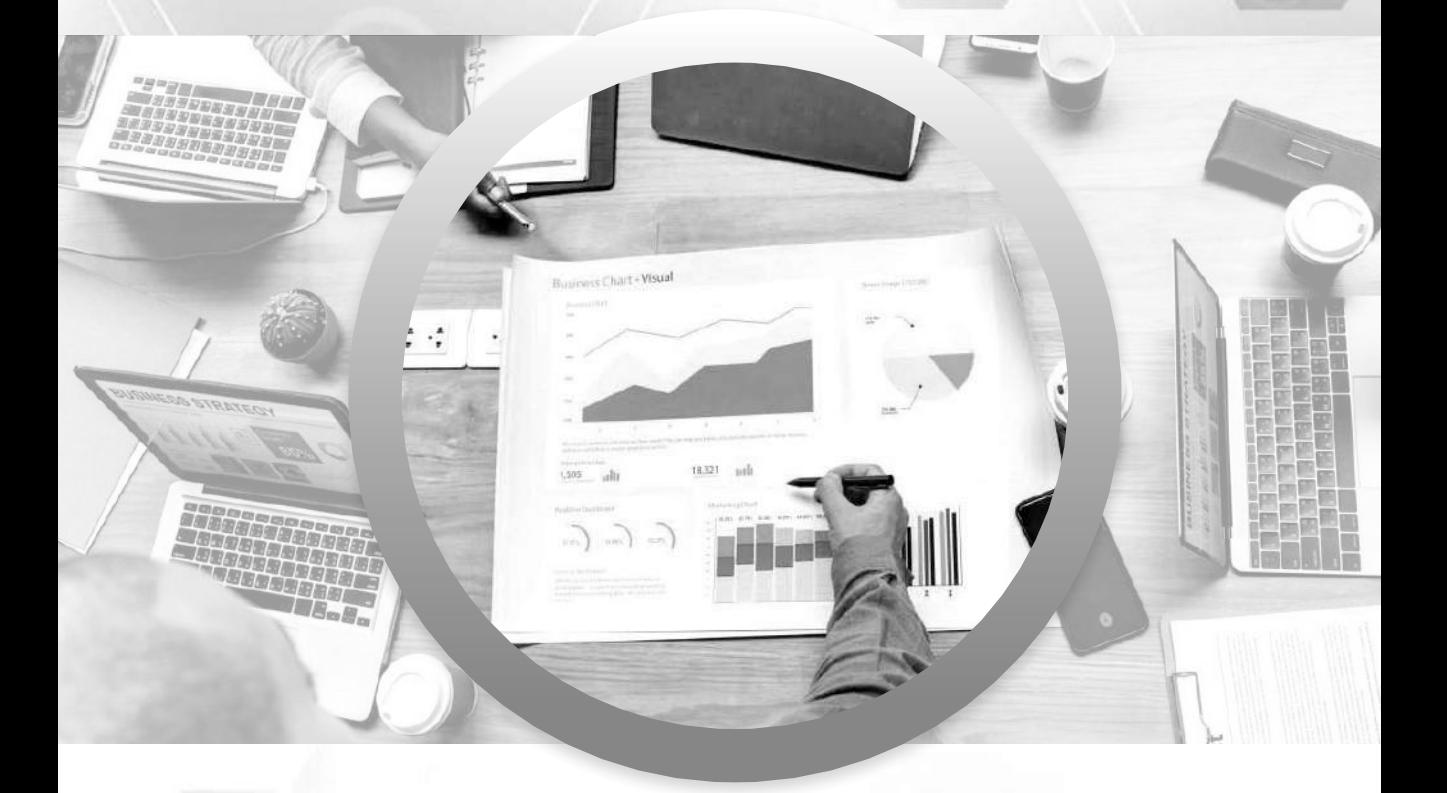

Penerbit : Moestopo Publishing Universitas Prof. Dr. Moestopo (Beragama)

MOESTOP<br>PUBLISHIM

Hak cipta dilindungi undang-undang Dilarang mengutip atau memperbanyak sebagian atau keseluruhan isi buku Tanpa izin dari **PENERBIT** 

# MATEMATIKA BISNIS

#### **edisi Pertama Tahun 2019**

Penulis : Dr. Sumarhadi, SE., MM.

Penerbit : Moestopo Publishing Universitas Prof. Dr. Moestopo (Beragama)

No. ISBN : 978-623-97355-1-7

# **KATA PENGANTAR**

**Buku** kecil ini disusun berdasarkan pemikiran, bahwa istilah matematika umumnya dipandang sebagai ilmu pengetahuan yang rumit dan sulit dicerna maupun dipahami, sehingga dalam penyusunannya banyak digunakan kalimatkalimat ringkas dan diberikan contoh-contoh yang relatif mudah dimengerti. Dengan cara ini, diharapkan para mahasiswa dapat menghilangkan kesan bahwa matematika merupakan ilmu pengetahuan yang rumit, melainkan sebagai bagian dari penelaahan logika-logika yang setiap orang ingin berpikir logis dan hanya sedikit membutuhkan kecermatan dalam mempelajarinya.

Jika kita membaca isi buku ini (yang saya sebut sebagai buku bahan ajar), kita akan menemukan konsep-konsep dalam ilmu ekonomi yang selama ini juga kita pelajari yang mengandung banyak sekali model-model analisis. Model-model analisis tersebut, yang tidak lain dimaksudkan untuk memudahkan dalam memahami dan menerapkan konsep-konsep tersebut baik dalam pengembangannya sebagai ilmu pengetahuan, maupun penerapannya dalam dunia nyata sebagai pendekatan kajian-kajian lain secara empiris. Suatu model tentunya disusun berdasarkan logika-logika, di mana salah satu alat sebagai dasar logika itu adalah ilmu matematika (termasuk di dalamnya aljabar kalkulus).

Adapun isi dari buku ajar ini secara garis besar mencakup antara lain: *Pertama*, hubungan fungsional, di antaranya meliputi hubungan linear, nonlinear, dan penerapannya dalam teori ekonomi; *Kedua*, aljabar kalkulus, di antaranya meliputi: diferensial & integral, dan penerapannya dalam teori ekonomi.

Meskipun tidak dibahas secara luas (misalnya, tidak membahas modelmodel analisis teori ekonomi makro, dan hampir sebagian besar membahas model-model analisis teori ekonomi mikro) dari berbagai kaidah-kaidah matematika dan aljabar kalkulus, namun demikian, dengan mempelajari meteri matematika ekonomi dalam bahan ajar ini, para mahasiswa diharapkan dapat memahami, dan dapat memanfaatkannya sebagai salah satu alat analisis, khususnya dalam memperdalam mata kuliah-mata kuliah yang sangat sarat dengan teori-teori yang menggunakan model-model analisis matematis, seperti misalnya: Ekonomi Manajerial, Manajemen Produksi/Operasi, Studi Kelayakan Bisnis, Metodologi Penelitian/Riset Bisnis, Manajemen Keuangan, dan lain sebagainya.

Jakarta, 2009.

Penyusun

# **DAFTAR ISI**

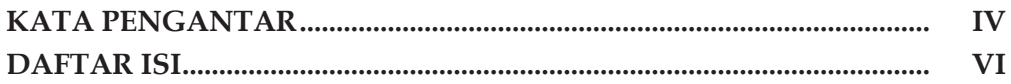

## **BABI**

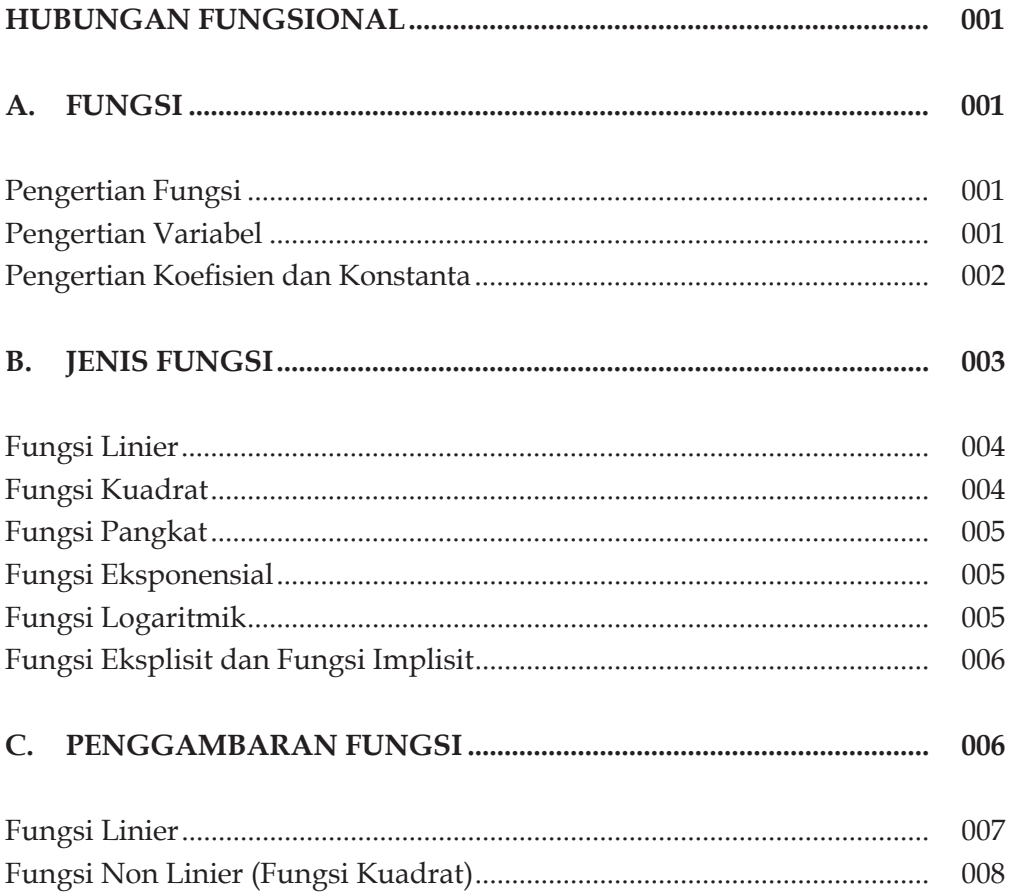

## **BAB II**

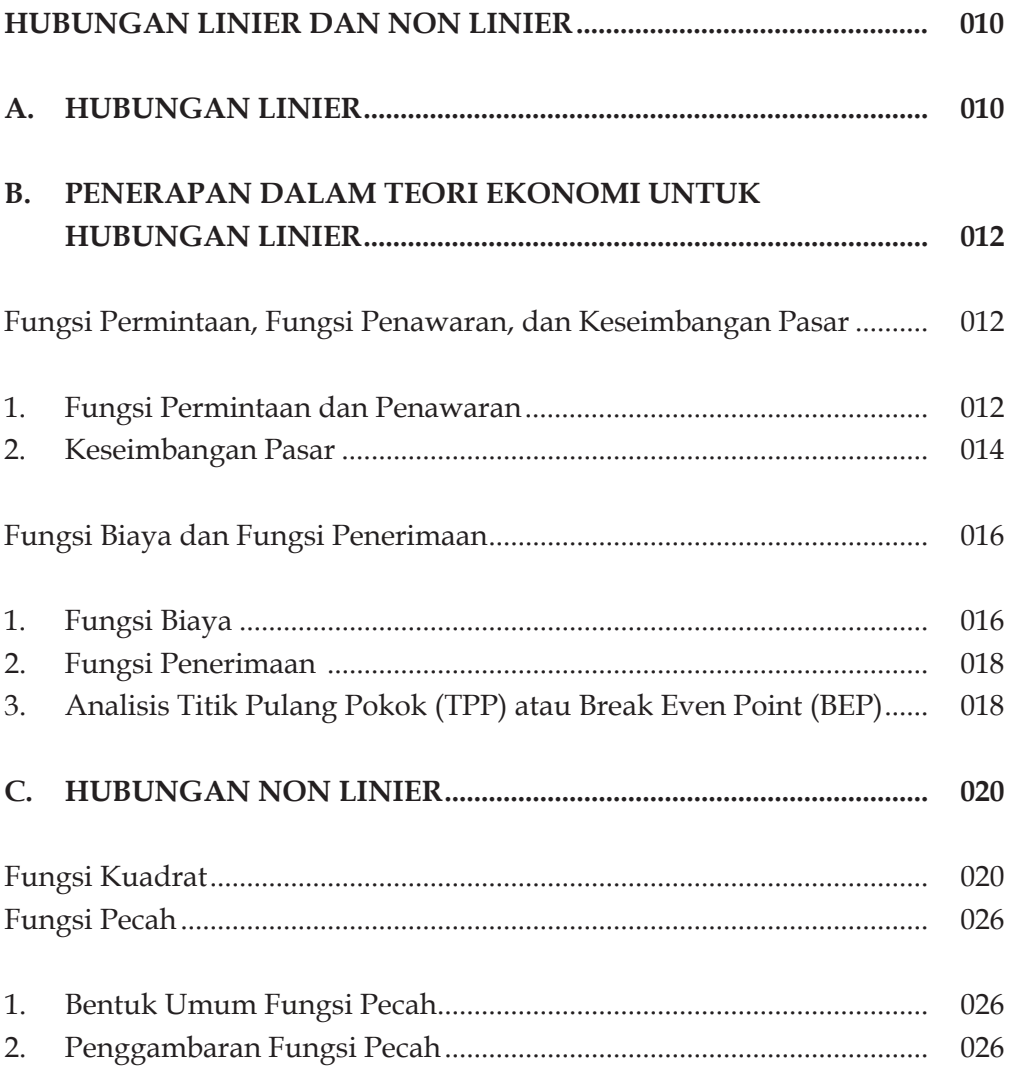

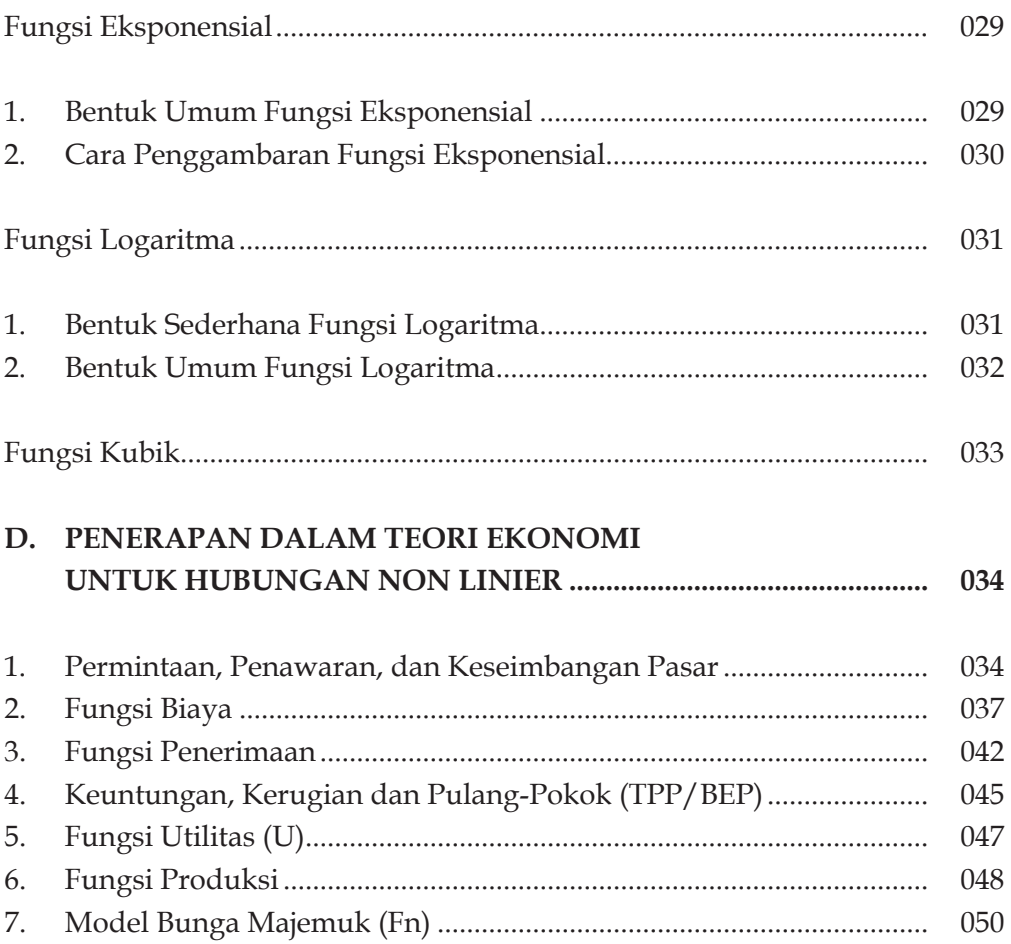

## **BAB III**

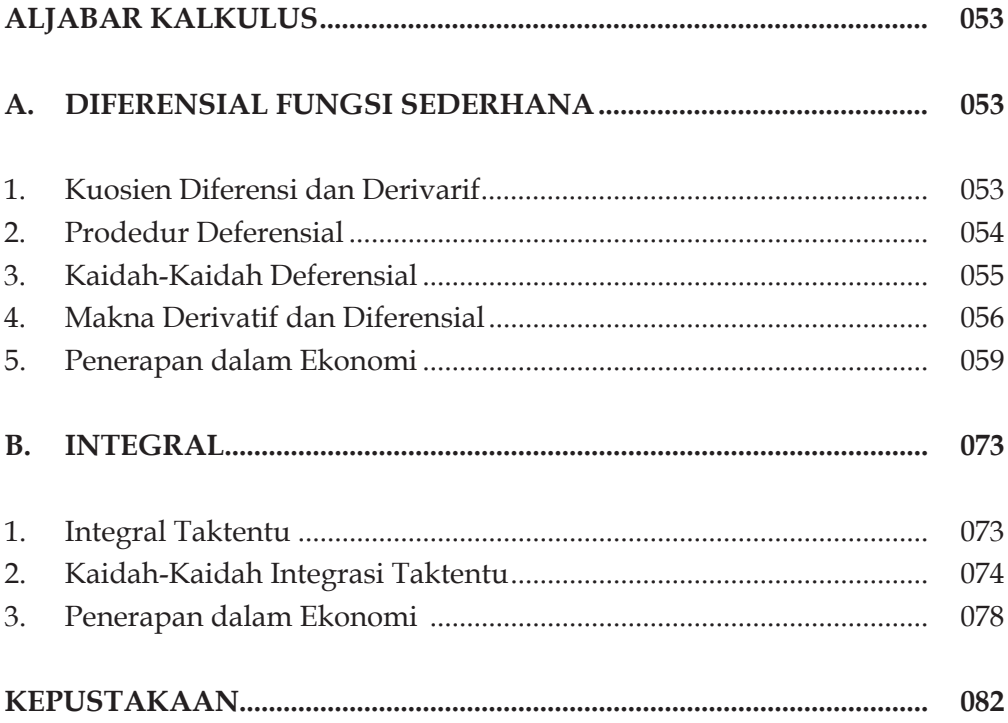

## **KATA PENGANTAR**

**Buku** kecil ini disusun berdasarkan pemikiran, bahwa istilah matematika umumnya dipandang sebagai ilmu pengetahuan yang rumit dan sulit dicerna maupun dipahami, sehingga dalam penyusunannya banyak digunakan kalimatkalimat ringkas dan diberikan contoh-contoh yang relatif mudah dimengerti. Dengan cara ini, diharapkan para mahasiswa dapat menghilangkan kesan bahwa matematika merupakan ilmu pengetahuan yang rumit, melainkan sebagai bagian dari penelaahan logika-logika yang setiap orang ingin berpikir logis dan hanya sedikit membutuhkan kecermatan dalam mempelajarinya.

Jika kita membaca isi buku ini (yang saya sebut sebagai buku bahan ajar), kita akan menemukan konsep-konsep dalam ilmu ekonomi yang selama ini juga kita pelajari yang mengandung banyak sekali model-model analisis. Model-model analisis tersebut, yang tidak lain dimaksudkan untuk memudahkan dalam memahami dan menerapkan konsep-konsep tersebut baik dalam pengembangannya sebagai ilmu pengetahuan, maupun penerapannya dalam dunia nyata sebagai pendekatan kajian-kajian lain secara empiris. Suatu model tentunya disusun berdasarkan logika-logika, di mana salah satu alat sebagai dasar logika itu adalah ilmu matematika (termasuk di dalamnya aljabar kalkulus).

Adapun isi dari buku ajar ini secara garis besar mencakup antara lain: *Pertama*, hubungan fungsional, di antaranya meliputi hubungan linear, nonlinear, dan penerapannya dalam teori ekonomi; *Kedua*, aljabar kalkulus, di antaranya meliputi: diferensial & integral, dan penerapannya dalam teori ekonomi.

Meskipun tidak dibahas secara luas (misalnya, tidak membahas modelmodel analisis teori ekonomi makro, dan hampir sebagian besar membahas model-model analisis teori ekonomi mikro) dari berbagai kaidah-kaidah matematika dan aljabar kalkulus, namun demikian, dengan mempelajari meteri matematika ekonomi dalam bahan ajar ini, para mahasiswa diharapkan dapat memahami, dan dapat memanfaatkannya sebagai salah satu alat analisis, khususnya dalam memperdalam mata kuliah-mata kuliah yang sangat sarat dengan teori-teori yang menggunakan model-model analisis matematis, seperti misalnya: Ekonomi Manajerial, Manajemen Produksi/Operasi, Studi Kelayakan Bisnis, Metodologi Penelitian/Riset Bisnis, Manajemen Keuangan, dan lain sebagainya.

Jakarta, 2009.

Penyusun

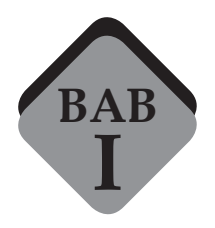

# **HUBUNGAN FUNGSIONAL**

#### **A. FUNGSI**

#### **Pengertian Fungsi**

Pengertian fungsi dapat dikatakan sebagai suatu bentuk hubungan matematis yang menyatakan adanya hubungan ketergantungan (secara fungsional) antara satu variabel (*peubah*) dengan variabel lainnya.

Suatu fungsi dibentuk oleh satu atau beberapa variabel. Selain variabel, unsur lain sebagai pembentuk fungsi umumnya adalah *koefisien*, dan *konstanta*. Dalam beberapa bentuk fungsi, variabel dan koefisien senantiasa ada secara bersamaan. Sementara itu, dalam bentuk fungsi yang lain, konstanta tidak selalu terdapat dalam suatu fungsi (hubungan fungsional).

Lebih jelasnya, sebuah fungsi baik dalam bentuk persamaan atau pertidaksamaan dapat dibentuk dari unsur-unsur variabel, koofesien, dan konstanta, atau tanpa konstanta. Untuk memberikan kesan yang lebih sederhana dalam suatu analisis, sebuah fungsi dapat digambarkan dalam bentuk suatu garis.

#### **Pengertian Variabel.**

Variabel, adalah unsur pembentuk fungsi yang mencerminkan atau mewakili faktor tertentu. Dalam matematika, variabel-variabel dalam suatu persamaan, umumnya ditulis (dinotasikan) dengan huruf kecil, sebagai lambang sumbu-sumbu dalam sistem salib-sumbu (absis dan ordinat). Sementara itu, dalam ekonomika tidak ada keharusan untuk menotasikan lambang-lambang variabel itu dengan huruf –huruf kecil.

Menurut sifatnya, setiap fungsi terdapat variabel bebas (*independent variable*), yakni variabel yang nilainya tidak tergantung oleh variabel lainnnya, dapat berubah-ubah, yang akan menentukan nilai variabel yang dipengaruhinya, dan variabel tergantung/terikat (*dependent variable*), yakni variabel yang nilainya dipengaruhi atau tergantung variabel lainnya.

#### **Pengertian Koefisien dan Konstanta.**

Koefisien, adalah bilangan terkait atau angka yang terletak di depan suatu variabel, di mana nilainya menyatakan *arah*. atau *lereng*, atau *kemiringan* (*slope*) garis dari suatu fungsi. Lereng atau kemiringan ini dibentuk oleh perbandingan antara nilai dari variabel dalam sumbu vertikal (tegak) dibagi dengan nilai dari variabel dalam sumbu horisontal (mendatar). Sedangkan konstanta adalah suatu bilangan atau angka (atau bilangan tetap/konstan) yang menunjukkan besarnya nilai sebuah fungsi (yakni = nilai variabel terikat), jika variabel yang mempengaruhinya (variabel bebas) mempunyai nilai sama dengan nol.

Dalam suatu fungsi (misalnya persamaan), hubungan-hubungan antara variabel terikat, variabel bebas, koefisien dan konstanta, secara umum dapat dinotasikan dalam matematis, sebagai berikut :

 $y = f(x)$ ,

*(dibaca y merupakan fungsi x),* dalam suatu hubungan linier (garis lurus) yang umum, ditulis

*y = a + bx,* atau dalam bentuk hubungan linier yang sebenarnya, ditulis

 $y = 10 + 0.5x$ oleh karena *y* = ƒ *(x),* fungsi bisa juga ditulis

 $f(x) = 10 + 0.5x$ ……… di mana:

*y* = variabel tergantung atau terikat, di mana besar kecilnya nilai *y*, ditentukan nilai *x*,

*x* = variable bebas, atau yang menentukan nilai variabel *y*,

*a* (10) = konstanta, yakni bilangan tetap yang tidak terpengaruhi oleh variabel *y* maupun variabel *x,* dan nilainya akan sama dengan *y*, jika nilai *x* sama dengan nol, dan

 $b(0,5) =$ koefisien

#### **B. JENIS FUNGSI**

Dilihat dari sifatnya, fungsi terdiri dari dua, yakni fungsi aljabar dan nonaljabar. Fungsi aljabar dibagi menjadi dua, yakni fungsi irrasional dan fungsi rasional. Fungsi rasional meliputi, polinom (banyak suku dalam variabel bebasnya), fungsi linier, fungsi non-linier (fungsi kuadrat, fungsi kubik, dan fungsi bikuadrat di mana pangkat tertingi variabelnya berpangkat lebih dari satu), dan fungsi pangkat. Sedangkan fungsi non-aljabar, terdiri dari, fungsi eksponensial, fungsi logaritmik, fungsi trigoneometrik, dan hiperbolik. Untuk lebih jelasnya, jenis-jenis fungsi di atas dapat dilihat dalam Gambar 1.1

#### Fungsi Polinom

Fungsi polinom adalah fungsi yang mengandung banyak suku (polinom) dalam variable bebasnya. Bentuk persamaan polinom secara umum adalah :

 $y = a_0 + a_1 x + a_2 x^2 + \dots + a_n x^n$ 

di mana pangkat tertinggi variable bebasnya adalah di samping mencerminkan derajat polinomnya, juga mencerminkan derajat persamaan atau fungsi tersebut.

<sup>1</sup> H. Johannes dan Budiono Sri Handoko, dalam Dumairy, *Matematika Terapan untuk Bisnis dan Ekonomi*, Edisi Kedua, (Yogyakarta : BPFE, 1990), p. 59.

#### **Fungsi Linier**

Fungsi linier adalah fungsi polinom khusus di mana pangkat tertinggi variabelnya adalah pangkat satu. Bentuk persamaan linier secara umum adalah :

*y* =  $a_0 + a_1 x$ , di mana  $a_{\scriptscriptstyle 0}$  adalah konstanta, dan  $a_{\scriptscriptstyle 1}$   $\neq$  0.

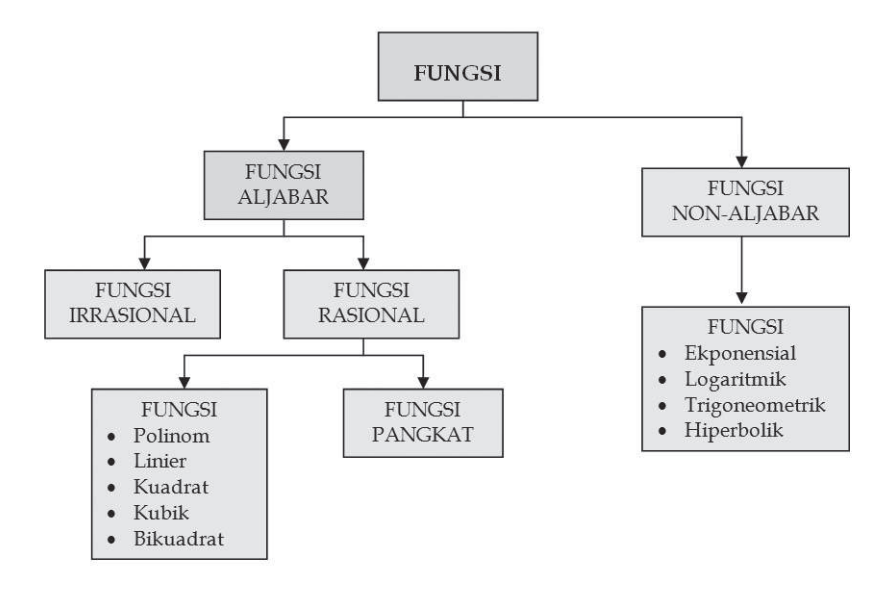

Gambar 1. Diagram Pembagian Jenis Fungsi

#### **Fungsi Kuadrat**

Fungsi kuadrat adalah fungsi polinom yang pangkat tertinggi variabelnya adalah pangkat dua, dan seringkali disebut sebagai fungsi berpangkat/ berderajat dua. Bentuk persamaan kuadrat secara umum adalah :

 $y = a_0 + a_1 x + a_2 x^2$ , di mana *a*<sub>0</sub> adalah konstanta, sedangkan *a*<sub>1</sub> dan *a*<sub>2</sub> adalah koefisien, dan *a<sub>1</sub>* ≠ 0.

#### **Fungsi Pangkat**

Fungsi pangkat adalah fungsi di mana variable bebasnya berpangkat sebuah bilangan nyata bukan nol. Bentuk persamaan/fungsi pangkat adalah :

 $y =$  $x^n$ , di mana *n* = bilangan nyata bukan nol.

#### **Fungsi Eksponensial**

Fungsi eksponensial adalah fungsi yang variable bebasnya merupakan pangkat dari suatu konstanta dan bukan nol. Bentuk fungsi eksponensial secara umum adalah :

 $y = n^x$ ,

di mana variable bebasnya sebagai pangkat dari bilangan konstanta, yang berbeda dengan fungsi pangkat, di mana variable bebasnya berpangkat konstanta.

#### **Fungsi Logaritmik**

Fungsi logaritmik, adalah fungsi balik (inverse) dari fungsi eksponensial, yakni variabel bebasnya merupakan bilangan-bilangan logaritmik. Bentuk fungsi logaritmik secara umum adalah :

$$
y = \t^n \log x
$$

Fungsi-fungsi lainnya sebagaimana diuraikan dalam diagram di atas, akan dibahas nanti dalam penerapan masalah-masalah ekonomi atau bisnis.2

#### **Fungsi Eksplisit dan Fungsi Implisit**

*Fungsi eksplisit*, adalah fungsi di mana antara variabel bebas dan variabel terikatnya dapat dengan mudah dikenali. Fungsi eksplisit dapat ditunjukkan pada perbedaan letak, yakni antara variabel bebas dan variabel terikatnya terletak pada ruas yang berlainnan. Sebagai contoh,

 $y = f(x)$ , atau  $y = a + bx$ 

*Fungsi implisit*, adalah fungsi di mana antara variabel bebas dan variabel terikatnya tidak dapat dapat dengan mudah dikenali atau mudah dibedakan. Fungsi implisit dapat ditunjukkan pada letak ruas, yakni antara variabel bebas dan variabel terikatnya terletak pada ruas yang sama.

Sebagai contoh :  $0 = a + bx -y$ , atau  $-y + a + bx = 0$ 

#### **C. PENGGAMBARAN FUNGSI**

Setiap fungsi, baik dalam bentuk eksplisit, atau yang dieksplisitkan dapat digambarkan pada bidang dari dua pasang sumbu (absis dan ordinat).

<sup>2</sup> Dapat dipelajari dalam buku Dumairy, *Matematika Terapan untuk Bisnis dan Ekonomi*, Edisi Kedua, (Yogyakarta : BPFE, 1990), atau Edwin J. Purcell dkk., *KAKULUS dan GEOMETRI ANALISIS*, Alih Bahasa oleh : I Njoman Susila, Bana Kartasamita, dan Rawuh, Edisi Keempat (Jakarta : Erlangga, 1990), atau bukubuku acuan lainnya.

#### **Fungsi Linier**

**Contoh**: Fungsi linier ditunjukkan oleh persamaan : *y* = 2 + 2*x*, dan  $y = -2x + 6$ .

Secara sederhana fungsi linier (disebut juga fungsi garis lurus) dengan cara cobacoba, yakni memasukkan nilai tertentu variabel bebas (*x*) ke dalam persama an sehingga menghasilkan nilai variabel terikatnya (*y*).

 $y = 2 + 2x$ 

 $y = -2x + 8$ 

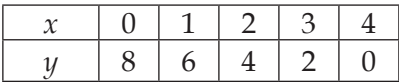

Cara coba-coba ini dapat dimulai dari *x*<0, sampai dengan *x*>0. Fungsi linier  $y = -2x + 8$  ini, dapat juga ditulis dalam bentuk :  $x = -0.5y + 4$ , dengan cara cobacoba, yang dimulai dengan menentukan variabel *y*-nya.

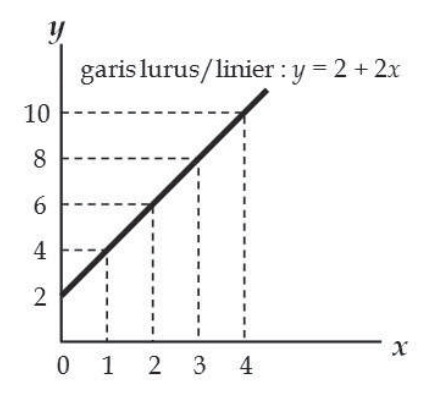

Gambar 2. Fungsi Garis Lurus (Kemiringan Positif).

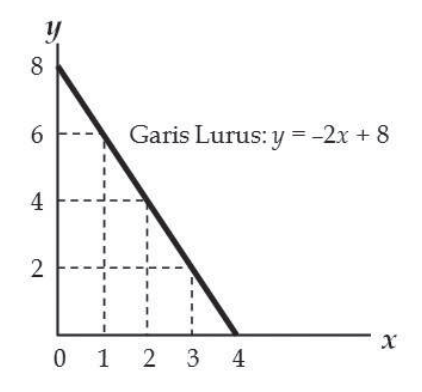

Gambar 3. Fungsi Garis Lurus (Kemiringan Negatif).

#### **Fungsi Non Linier (Fungsi Kuadrat)**

Berbeda dengan fungsi linier, fungsi non-linier memiliki sifat-sifat yang agak rumit, mengingat setiap garis dalam fungsi ini dibentuk oleh beberapa titik potong, yaitu :

Titik potong (penggal) dengan sumbu x, dan atau sumbu y, koordinat titik puncak, sumbu simetri dan kaidah-kaidah lainnya.

Contoh : Fungsi Parabolik

1. Sebuah fungsi non-linier (*fungsi kuadrat parabolik*), ditunjukkan oleh persamaan, *y =* 8 –4*x +x<sup>2</sup> .* Secara sederhana (cobacoba) dapat digambarkan sebagai berikut (lihat Gambar 3):

 $y = 8 - 4x + x^2$ 

|   |               | ി             |  |
|---|---------------|---------------|--|
| ⌒ | $\mathcal{D}$ | $\mathcal{D}$ |  |

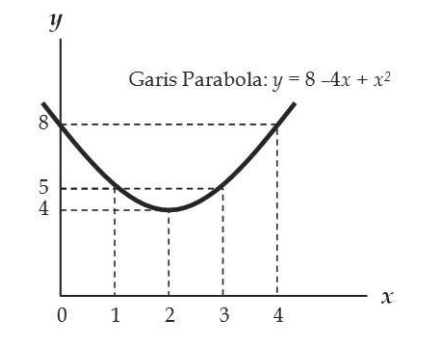

Gambar 4. Bentuk Garis Parabolik.

2. Sebuah fungsi non-linier (fungsi kuadrat – parabolik), ditunjukkan oleh persamaan, *x* = 8 –2*y* + *y2* . Secara sederhana (coba-coba) dapat digambarkan sebagai berikut :

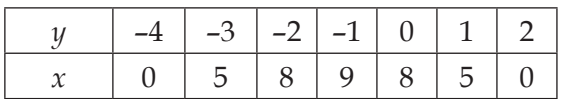

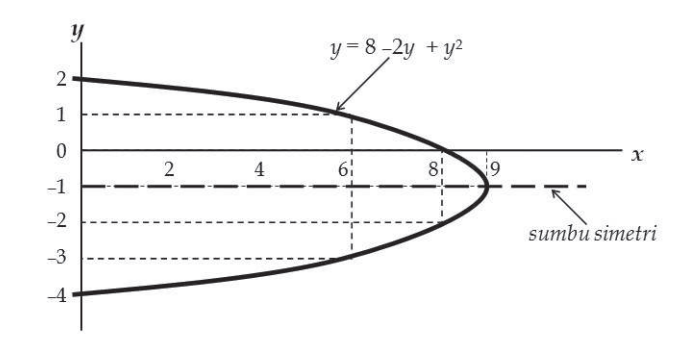

Gambar 5. Parabolik dengan sumbu simetri sejajar sumbu x.

### **bab iI HUBUNGAN LINIER DAN NON LINIER**

#### **A. HUBUNGAN LINIER**

Di antara beberapa jenis hubungan fungsional yang kita kenal, dalam menjelaskan hubungan sebab-akibat dari berbagai variabel (misalnya variabel ekonomi), maka fungsi linier adalah yang paling dasar yang dapat menjelaskan dan paling sering digunakan dalam suatu analilis.

Seperti dijelaskan di muka, bahwa bentuk umum fungsi linier adalah : *y* = *a* + *bx;* di mana *a* adalah merupakan titik potong (penggal garis) pada sumbu vertikal (*y*), dan b merupakan koefisien arah (lereng garis/slope/ kemiringan) dari garis fungsi itu sendiri.

Secara matematis, penjelasan tentang fungsi linier dapat dilihat pada Gambar 5, dan contoh berikut ini.

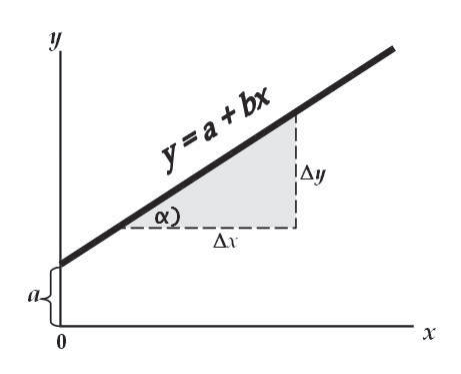

*a* : titik potong garis *y = a + bx* dengan sumbu *y*, di mana *x = 0*.

*b* : lereng garis (kemiringan garis) di mana  $b = \Delta y / \Delta x$ .

*b* : juga dapat disebutkan sebagai tangen dari sudut a.

Jika tgn  $\alpha = 1$ ,  $b = 45^{\circ}$ , jika tgn  $\alpha > 1$ ,  $b >$ 45<sup>0</sup>, dan jika tng  $\alpha$  < 1, *b* < 45<sup>0</sup>.

Untuk fungsi linier, kemiringan garis selalu konstan sepanjang garis tersebut.

Gambar 6. Menjelaskan pembentukan garis *y = a + bx*, dengan memanfaatkan dua buah ciri-cirinya, yaitu; titik potong dengan sumbu *y* (*a*), dan kemiringan (lereng) garis, yang dinyatakan dalam  $b = \Delta y / \Delta x$ .

Bagaimana sekarang jika kita menggunakan beberapa ciri-cici lainnya, misalnya dengan dua buah titik potong (pada sumbu *y* dan *x*) ? Kita coba dengan contoh berikut ini :

Diketahui bahwa fungsi linier, dinyatakan dalam persamaan : *y* = 2 + 0,5*x*. Bagaimana kita menggambarkan garis linier ini?

- 1. Mencari titik potong (penggal garis) fungsi dengan sumbu vertikal (*y*), di mana : *x* = 0, maka titik potong dengan sumbu *y* = *a* = 2.
- 2. Mencari titik potong (penggal garis) fungsi dengan sumbu vertikal (*x*), di mana : *y* = 0, maka titik potong dengan sumbu *x adalah :*

0 = 2 + 0,5*x*, atau –2 = 0,5*x*, atau 0,5*x* = –2, maka *x* = –2*/*0,5 = - 4.

Dengan dua buah ciri, yakni titik potong antara fungsi dengan sumbu *y* = 2, dan antara fungsi dengan sumbu *x* = –4, dapatlah kita gambarkan sebagaimana ditampilkan pada Gambar 6, berikut ini.

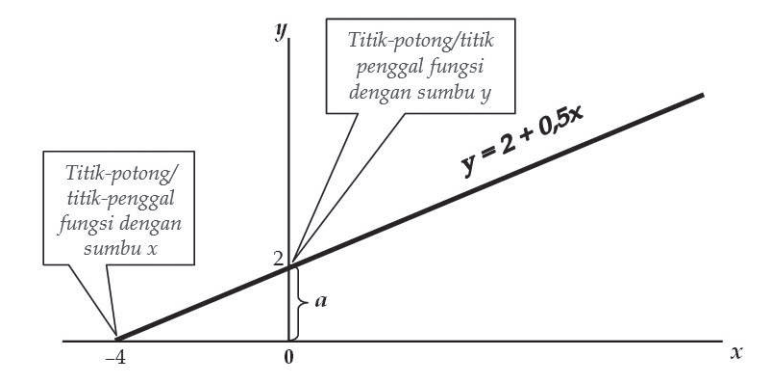

Gambar 7. Fungsi linier dibentuk dari dua titik potong di mana *y* = 2, dan *x* = –4.

#### **B. PENERAPAN DALAM TEORI EKONOMI UNTUK HUBUNGAN LINIER**

#### **Fungsi Permintaan, Fungsi Penawaran, dan Keseimbangan Pasar**

#### **1. Fungsi Permintaan dan Penawaran.**

 Fungsi permintaan menghubungkan variabel harga (*P*), dengan variabel jumlah barang/jasa yang diminta (Q<sub>d</sub>). Sedangkan fungsi penawaran menghubungkan variabel harga (*P*), dangan variabel jumlah barang/jasa yang ditawarkan (*Q<sup>s</sup>* )

a. Bentuk Umum Fungsi Permintaan

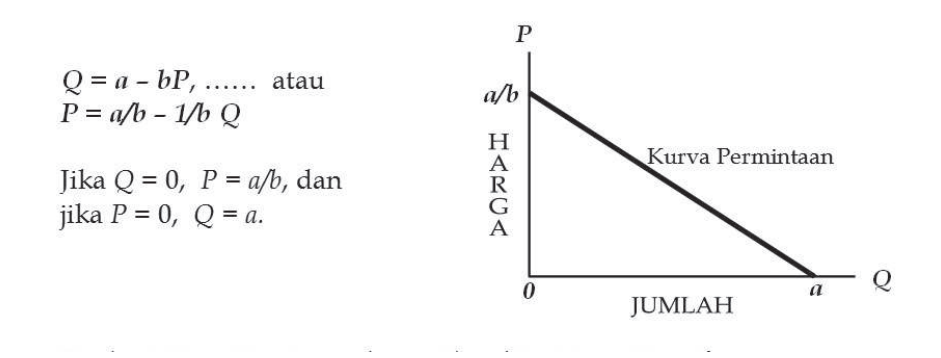

Gambar 8. Kurva Permintaan dengan Slope/Kemiringan Negatif.

#### b. Bentuk Umum Fungsi Penawaran

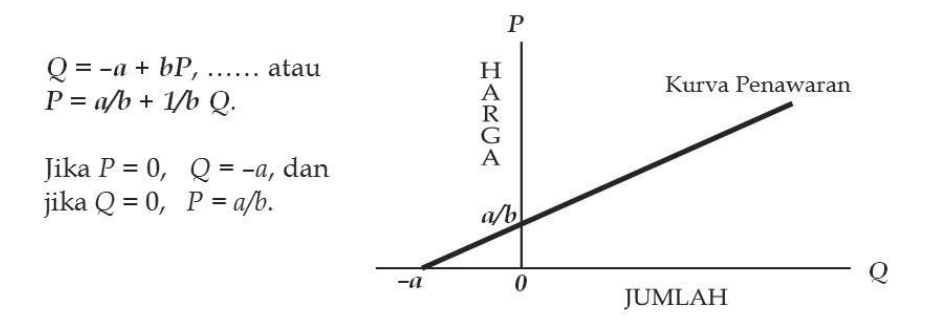

Gambar 9. Kurva Penawaran dengan Slope/Kemiringan Positif.

Contoh untuk Fungsi Permintaan

 Suatu fungsi permintaan dinyatakan dengan persamaan : *P =* 20 –0,8*Q*.

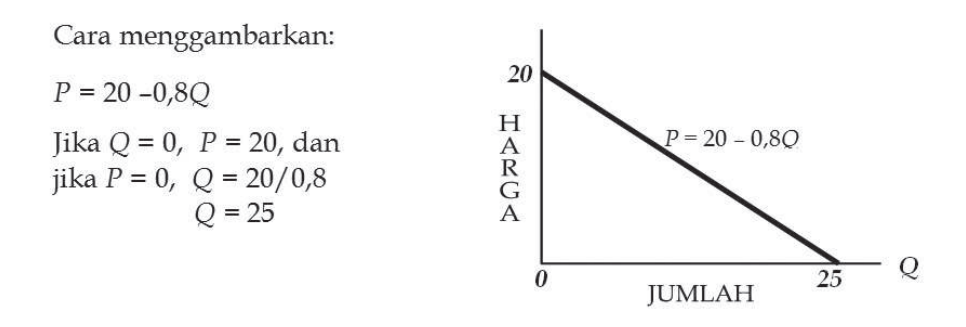

Gambar 10. Kurva Permintaan: P = 20 – 0,8Q.

Contoh untuk Fungsi Permintaan

Suatu fungsi penawaran dinyatakan dengan persamaan : *P* = 2 + 0,5*Q*.

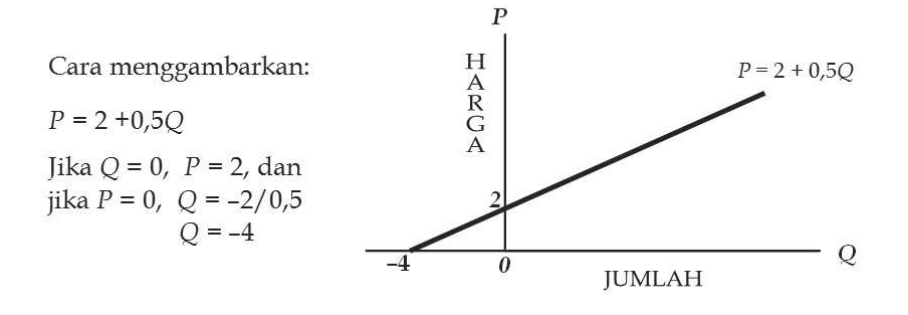

Gambar 11. Kurva Penawaran: P = 2 + 0,5Q.

#### **2. Keseimbangan Pasar**

 Pasar dikatakan dalam keseimbangan (*equilibrium*), apabila jumlah yang diminta (*Q<sup>d</sup>* ) sama dengan jumlah yang ditawarkan (*Q<sup>s</sup>* ). Secara matematik kondisi keseimbangan pasar (*E*) tersebut dapat ditulis *E : Qd = Qs,* atau di mana kurva permintaan berpotongan dengan kurva penawaran pada tingkat harga (P<sub>e</sub>) dan jumlah yang diminta dan jumlah yang ditawarkan (jumlah keseimbangan) adalah = *Qe* .

Gambar 12 menunjukkan, bahwa keseimbangan pasar atau keseimbangan antara harga dan jumlah yang diminta dan ditawarkan (*E*) merupakan titik perpotongan antara kurva permintaan (Q<sub>*d*</sub>) dan kurva penawaran (*Q<sup>s</sup>* ).

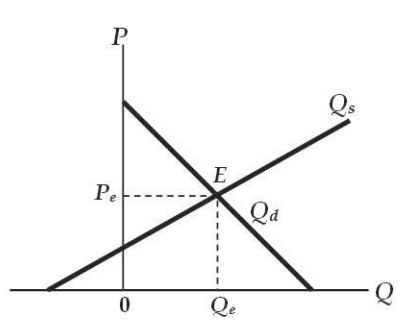

Gambar 12. Tingkat Harga Keseimbangan (Equilibrium) Pasar.

 Contoh untuk Fungsi Permintaan dan Fungsi Penawaran pada Tingkat Harga Keseimbangan (Ekuilibrium).

 Fungsi permintaan dan fungsi penawaran ditunjukkan oleh persamaan masing-masing  $D : Q = -2P + 12$ , dan S:  $Q = 2P -3$ .

Untuk fungsi permintaan:  $(D): Q = -2P + 12$ Jika  $P = 0$ ,  $Q = 12$ , dan jika  $Q = 0$ ,  $P = 6$ . Untuk fungsi penawaran:

 $(S): Q = 2P -3.$ Jika  $P = 0$ ,  $Q = -3$ , dan jika  $Q = 0$ ,  $P = 1.5$ .

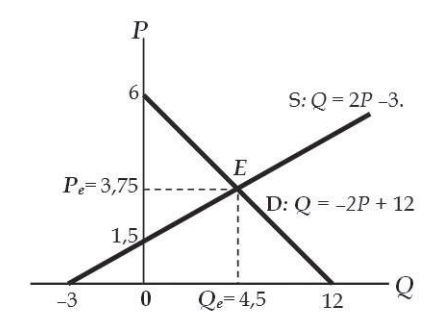

Gambar 13. Tingkat Harga Keseimbangan (*Equilibrium*) Pasar.

*Harga (P) dan jumlah (Q) dalam keseimbangan, di mana Q*<sub>s</sub> = Q<sub>d</sub>, atau *S* –D = 0, jadi :

 $(D : Q = -2P + 12$ ,  $) = (S : Q = 2P - 3)$ , atau  $-2P + 12 = 2P - 3$ .  $(-2P + 12) - (2P - 3) = 0$ ,  $-4P + 15 = 0$ , atau  $-4P = -15$ , Jadi, *P* = 15*/*4 = 3,75. Jika *P* = 3,75, maka *Q* = –2(3,75) + 12 = 4,5.

Jadi titik keseimbangannya (*E*) terletak pada : *E* (4,5; 3,75)

#### **Fungsi Biaya dan Fungsi Penerimaan**

#### **1. Fungsi Biaya**

 Fungsi biaya menjelaskan penggunaan biaya-biaya yang dikeluarkan oleh suatu perusahaan untuk memproduksi sejumlah barang/jasa (*Q* unit). Menurut sifatnya biaya-biaya tersebut dibedakan menjadi : Biaya Tetap/Fixed Cost (*FC*), Biaya Variabel/Variable Cost (*VC*), dan Biaya Total/Total Cost (*TC*).

 Pembedaan tersebut dikarenakan sifat dari baiaya-biaya tersebut berdasar penggunaannya. Adapun yang dimaksud dengan:

- • *Fixed Cost (FC)*, adalah biaya-biaya yang dikeluarkan tidak bergantung pada jumlah out-put yang diproduksi dalam kurun waktu tertentu (misalnya 1 tahun). Berapapun jumlah produksi yang dihasilkan, biaya ini tidak berubah.
- • *Variable Cost (VC),* adalah biaya-biaya yang dikeluarkan, di mana besarnya tergantung oleh jumlah out-put yang diproduksi. Makin tinggi jumlah produksi, biaya ini semakin meningkat.
- Total Cost (TC atau C saja), adalah penjumlahan antara Fixed Cost dan Variable Cost.

 Secara matematis, fungsi biaya tersebut dapat dituliskan seperti berikut ini:

*FC* =  $k$ , dan  $VC = f(Q) = vQ$ , dan  $C(TC) = g(Q) = FC + VC = k + vQ$ . di mana,

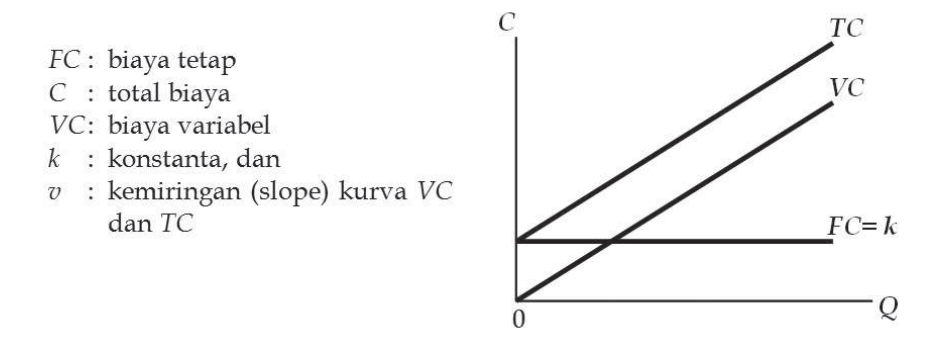

Gambar 14. Model hubungan antara FC, VC, dan TC

Contoh hubungan Biaya-biaya dalam Fungsi Biaya.

 Diketahui biaya tetap (*FC*) adalah : Rp. 400,- dan biaya variabel (*VC*) ditunjukkan oleh persamaam *VC* = 10*Q*. Berapa biaya total (*TC*), jika perusahaan ingin memproduksi barang sebanyak 200 unit ?

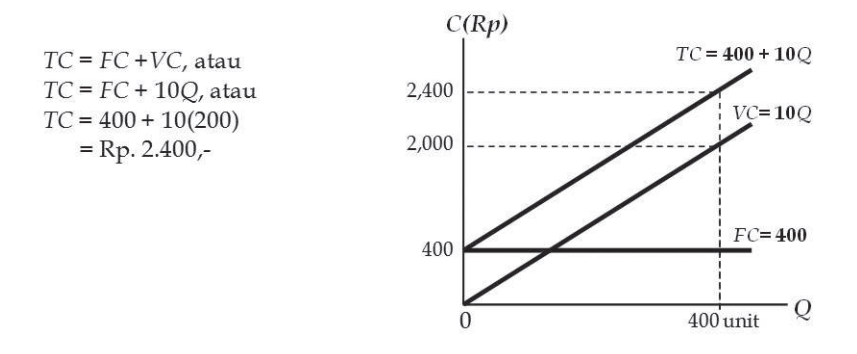

Gambar 15. Hubungan antara TC, FC, dan VC.

#### **2. Fungsi Penerimaan**

 Fungsi penerimaan menjelaskan atas sejumlah barang yang terjual sehingga menghasilkan penerimaan (total revenue/*TR*). Secara matematis, fungsi penerimaan (*TR*) dapat ditulis :

*TR* atau *R* = *Q . P* = *ƒ(Q), …..* di mana: *R* = *total revenue*, *P* = harga barang per-unit, dan *Q* = jumlah barang yang dijual.

#### **Contoh:**

 Diketahui harga jual barang yang dihasilkan (*P*) = 100,-/unit. Tunjukkan kurva persamaan penerimaan total (*R*), jika perusahaan ingin menjual produknya sebanyak 400 unit.

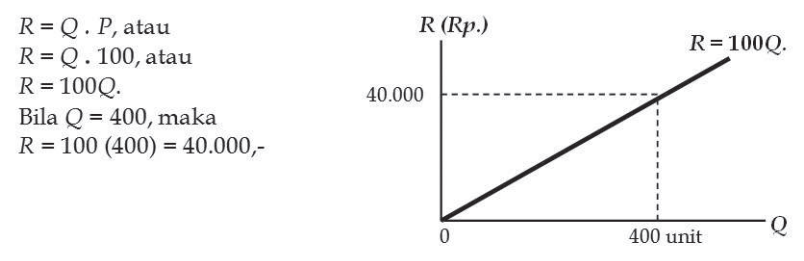

Gambar 16. Kurva Persamaan Penerimaan

#### **3. Analisis Titik Pulang Pokok (TPP) atau** *Break Even Point* **(***BEP***)**

 Analisis titik pulang pokok (BEP) pada dasarnya menggambarkan pada tingkat penjualan berapa atas sejumlah barang/jasa, agar produsen tidak mengalami keuntungan atau kerugian. Jika total biaya adalah : (*TC = C*) = *FC + VC*, dan total penjualan atau penerimaan adalah *R*, maka BEP dicapai dimana *C = R*. Dan produsen akan memperoleh keuntungan (profit = π>0) bila *R>C*, dan akan mengalami kerugian (profit = π<0)bila  $R < C$ .

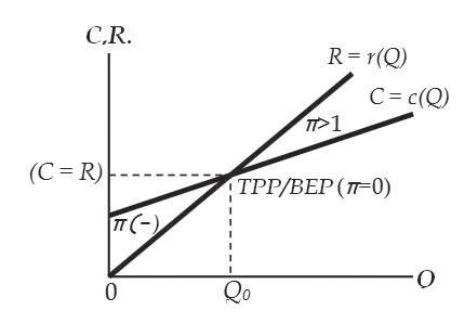

Gambar 17. Produksi/penjualan di bawah  $BEP$ , terjadi kerugian  $\{\pi(-)\}\)$ , dan di atas BEP terjadi keuntungan  $(\pi > 1)$ 

#### *Contoh* **:**

 Diketahui *C* = 20.000 + 100*Q*, dan *R* = 200 *Q*. Pada tingkat produksi (penjualan) berapa perusahaan berada pada tingkat BEP? Apabila perusahaan ingin memproduksi atau menjual produknya sebanyak 300 unit, apa yang akan terjadi ?

*Jawab :*BEP terjadi bila *π* = 0, atau (*R* - *C* = 0), atau *R = C*, sehingga:

200*Q* = 20.000 + 100*Q*  $100Q = 20.000$  $Q = 200$ . Jadi, jumlah produksi pada tingkat *BEP* adalah = *Q* = 200 unit. Bila *Q* = 300 unit.  $R = 200(300) = 60.000,$ -*C* = 20.000 + 100(300), jadi: *C* = 50.000, dan keuntungan nya  $(\pi) = R - C = 10.000,$ -

 $R =$  penerimaan total

 $C = biaya total$ 

 $\pi$  = keuntungan (profit) total  $(R - C)$ 

 $TPP/BEP =$ 

Titik Pulang Pokok (Break-Even-Point)

$$
Q_0
$$
= jumlah produk yang  
dijual yang  
menghasilkan  
penerimaan = 0 ( $\pi$  = 0).

 Dari angka-angka di atas, dapat digambarkan kurva-kurva dari variabel-variabel tersebut, sebagaimana ditunjukkan dalam Gambar 17 di bawah ini.

Gambar 18. *BEP* terjadi pada tingkat produksi 200 unit, di mana *R* = *C* = 40.000. Pada tingkat produksi 300 unit, perusahaan mendapatkan keuntungan = 10.000,-

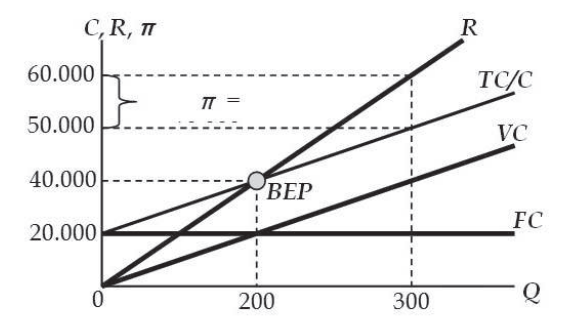

#### **C. HUBUNGAN NON LINIER**

#### **Fungsi Kuadrat**

1. Bentuk Umum Fungsi Kuadrat

 Fungsi kuadrat, ialah suatu fungsi di mana variabel bebasnya berpangkat dua atau dikenal dengan sebutan lain sebagai *fungsi parabola.* Sebagaimana dijelaskan di muka, bentuk umum fungsi kuadrat adalah :

a. *y* = *ƒ*(*x*), adalah *y* = a*x*<sup>2</sup> + b*x* + c, …… di mana  *y* = variabel tidak bebas (terikat) atau tergantung.  *x* = variabel bebas (yang mempengaruhi) a, b, dan c = bilangan konstan (tetap).

b.  $x = f(y)$ , adalah  $x = Ay^2 + By + C$ , di mana  $x =$ variabel tidak bebas  *y* = variabel bebas, dan A, B, dan  $C =$  bilangan tetap.

2. Menggambarkan Fungsi Kuadrat.

 Secara tracing process (coba-coba) telah diuraikan di muka. Dalam pembahasan ini kita akan mencoba menggambarkan melalui cara matematis, yakni dengan mencari mencari *ciri-ciri fungsi* tersebut di antaranya adalah titik potong fungsi dengan sumbu *x* dan atau sumbu *y*. Kemudian mencari koordinat titik puncak (*titik ekstrim*), dan mencari persamaan *sumbu simetri* atau *koordinat titik puncak*.

 Untuk membahas lebih jauh tentang fungsi kuadrat, marilah kita lihat contoh berikut ini :

a. Bentuk umum di mana,  $y = ax^2 + bx + c$ 

Diketahui :  $y = x^2 - 4x + 4$ .

1). Mencari titik potong fungsi dengan sumbu *y*, di mana:

 $x = 0$ , maka  $y = 4$ , dan titik potongnya adalah  $(0, 4)$ .

2). Mencari titik potong fungsi dengan sumbu *x*, di mana:

$$
y = 0
$$
, sehingga  $0 = x^2 - 4x + 4$ , atau  $x^2 - 4x + 4 = 0$ .

Terdapat dua buah titik potong( x<sub>1</sub> dan x<sub>2</sub>). Dengan menggunakan *rumus abc*, kedua titik potong tersebut dapat diketahui, yakni:

$$
x_{1,2} = \frac{-b \pm \sqrt{b^2 - 4ac}}{2a}
$$

....... di mana *b*<sup>2</sup> – 4*ac* adalah diskriminan (*D*) atau pembeda. Artinya, jika *D* > 0, maka terdapat dua buah titik potong, dan jika *D* = 0, maka hanya terdapat satu titik potong, sehingga  $x_1 = x_2$ .

 Sekarang kita memasukkan bilangan-bilangan yang terdapat dalam persamaan tersebut ke dalam rumus di atas, akan diperoleh:

$$
x_{1,2} = \frac{-(-4) \pm \sqrt{(-4)^2 - 4(1.4)}}{2.1}
$$

$$
= \frac{4 \pm \sqrt{16 - 16}}{2}
$$

Di sini ternyata *D* = (16 – 16) = 0, jadi *x*<sub>1</sub> = *x*<sub>2</sub>, yaitu = 4/2 = 2. Sehingga titik potongnya adalah (2; 0)

3). Mencari titik puncak (P), di mana pada titik ini arah grafik fungsi kuadrat (parabola) kembali ke arah semula, di mana

$$
P(x)
$$
 =  $\frac{-b}{2a}$  =  $\frac{-D}{4a}$  =  $\frac{-(b^2 - 4ac)}{4a}$ 

Sehingga diperoleh

$$
P = \frac{-(-4)}{2.1} = \frac{4}{2} = 2
$$

Jadi, ternyata antara titik potong dengan sumbu *x* dan titik puncak (*P*) adalah sama besarnya, yaitu:

$$
x_{1'2} = P = 2.
$$

4). Mencari sumbu simetri (= *x, untuk fungsi kuadrat, dimana x adalah variabel bebas*), yang membagi grafik fungsi kuadrat (parabola) menjadi dua bagian sama besar, di mana :

$$
x = \frac{-b}{2a}
$$
  

$$
x = \frac{-(-4)}{2.1} = \frac{4}{2} = 2
$$

Jadi, sumbu-simetrinya terletak pada: *x*(2; 0).

 Dengan mengetahui bilangan-bilangan dari ke empat ciri-ciri fungsi kuadrat tersebut, di lukiskan grafiknya sebagaimana Gambar 18, di bawah ini.

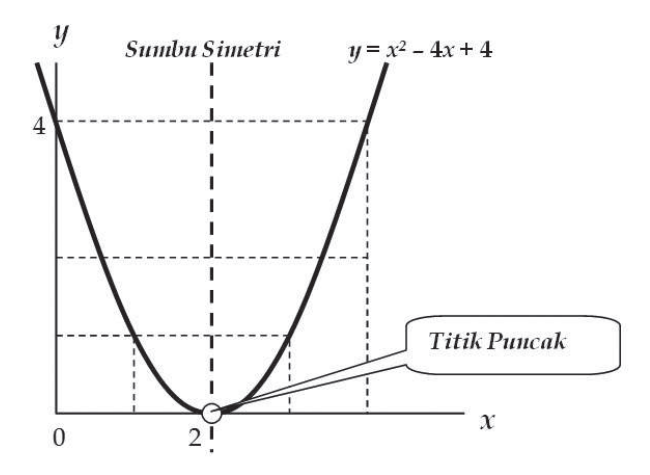

Gambar 18. Grafik Persamaan Kuadrat (Parabola): *y* **=** *x2 –* **4***x +* **4**

b. Bentuk umum di mana,  $x = f(y)$ , atau  $x = Ay^2 + By + C$ .

Diketahui :  $x = y^2 - 5y + 6$ .

- 1). Titik potong dengan sumbu *x*, di mana *y* = 0, jadi *x* = 6.
- 2). Titik potong dengan sumbu y, di mana x = 0, sehingga

$$
0 = y^2 - 5y + 6, \text{ atau } y^2 - 5y + 6 = 0.
$$

Dengan menggunakan rumus ABC diperoleh:

$$
y_{1,2} = \frac{-B \pm \sqrt{B^2 - 4AC}}{2A}
$$

$$
y_{1,2} = \frac{-(-5) \pm \sqrt{5^2 - 4(1.6)}}{2.1}
$$

$$
y_{1,2} = \frac{5 \pm \sqrt{25 - 24}}{2.1}
$$
 ..... di sini, D = 25 - 24 = 1, atau >0

$$
y_{1,2} = \frac{5 \pm 1}{2} \dots \text{ di sini "1' merupakan PEMBEDA antara}
$$
  

$$
y_1 \text{ dan } y_2.
$$

……… sehingga terdapat dua buah titik potong, yaitu:

$$
y_1 = \frac{5+1}{2} = 3
$$
,  $\text{dan } y_2 = \frac{5+1}{2} = 2$ ,

3). Mencari koordinat titik puncak (*P*), di mana *P* = (–*D/*4*A*; –*B/*2*A*), atau *x* = (–*D/*4*A*), dan *y* = (–*B/*2*A*), sehingga:

$$
x = -(25 - 24)/(4.1) = -1/4
$$
, 
$$
\text{dan } y = -(5)/(2.3) = 5/2 = 2\frac{1}{2}
$$
.

#### 24 **matematika bisnis**
Jadi, titik puncak adalah terletak pada: *P*(2½; – ¼)

4). Mencari sumbu-simetri, di mana sumbu-simetri fungsi ini adalah sejajar dengan sumbu *x* dan terletak pada jarak *y* = 2½.

Dari bilangan ciri-ciri fungsi ini, kita lukiskan dalam Gambar 19 berikut ini.

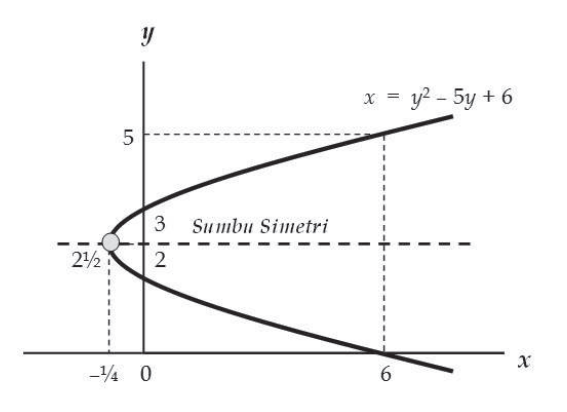

 Gambar 19. Fungsi kuadrat dengan persamaan *x* = *y*<sup>2</sup> – 5*y* + 6, menunjukkan bahwa grafik fungsi ini, dan sumbu-simetrinya sejajar sumbu *x*.

# **Fungsi Pecah**

# **1. Bentuk Umum Fungsi Pecah**

Bentuk umum fungsi pecah,  $y = f(x)$ , adalah:

 $y = \frac{ax + b}{b}$  ….. di mana *cx* + *c*

*y* = variabel tidak bebas (tergantung/terikat), *x* = variabel bebas,

*a, b, c,* dan *d* = bilangan konstan (tetap).

# **2. Penggambaran Fungsi Pecah**

 Seperti halnya fungsi linier, dan fungsi kuadrat, fungsi pecah juga dapat digambarkan melalui tracing process (coba-coba). Akan tetapi, fungsi pecah memiliki ciri-ciri penting agar dapat digambarkan suatu grafik baginya. Ciri-ciri tersebut adalah:

- a). Titik potong antara fungsi dengan sumbu *y*, di mana *x* = 0, sehingga,  $y = b/c$ .
- b). Titik potong antara fungsi dengan sumbu *x*, di mana *y* = 0, sehingga, *y* = –*b*/*a*.
- c). Asimtot datar.

 Asimtot datar adalah sebuah garis yang sejajar/berhimput dengan sumbu *x* dan akan terpotong oleh fungsi pecah pada nilai *x* tidak terhingga (∞) bisa positif atau negatif.

 $y = \frac{ax + b}{a}$  ….. di mana asimtot datar menunjukkan bawa nilai *x* = ∞ (*dibaca tak-terhingga*), *cx* + *c*

…… sehingga

$$
y = \frac{ax/x + b/x}{cx/x + d/x} = \frac{a + b/x}{c + d/x}
$$
 ....... karena  $x = \infty$ , maka:

semua bilangan dibagi tak terhingga akan menjadi nol (0), jadi:

$$
y = \frac{a+0}{c+0} = \dots \dots \text{ atau } y = a/c.
$$

c). Asimtot tegak.

 Asimtot tegak adalah sebuah garis yang sejajar/berhimput dengan sumbu *y* dan akan terpotong oleh fungsi pecah pada nilai *y* tidak terhingga (∞) bisa positif atau negatif.

*<sup>y</sup>* <sup>=</sup> *ax* +*<sup>b</sup>* ….. di mana asimtot datar menunjukkan bawa  $\overline{cx + c}$  nilai  $y = \infty$  (*dibaca tak-terhingga*),

….. sehingga

$$
\infty = \frac{ax+b}{cx+c} \text{ atau: } cx+d = \frac{ax+b}{\infty} \qquad \dots \text{ karena } y = \infty,
$$

….. maka

 semua bilangan dibagi tak terhingga akan menjadi 0, dan sebaliknya semua bilangan dibagi nol (0), akan menjadi tak terhingga (∞).

Jadi, 
$$
cx + d = 0
$$
, ...... dan  $x = -d/c$ 

Contoh:

Fungsi pecah ditunjukkan oleh persamaan *y* =  $2x + 4$  $2x + 2$ 

- a). Titik potong fungsi dengan sumbu *y*, di mana *x* = 0, sehingga,  $y = b/d = 4/2 = 2$ .
- b). Titik potong fungsi dengan sumbu *x*, di mana *y* = 0, sehingga,  $x = -b/a = -4/2 = -2.$
- c). Asimtot tegak, di mana *y* = ∞, sehingga, *x* = –*d*/*c* = –2*/*2 = –1.
- d). Asimtot datar, di mana *x* = ∞, sehingga, *y* = *a*/*c* = 2*/*2 = 1.

Dari ke empat ciri-ciri fungsi ini, dan dengan bantuan tabel *x* dan *y*, dapat dilukiskan grafiknya sebagaimana Gambar 20, berikut ini.

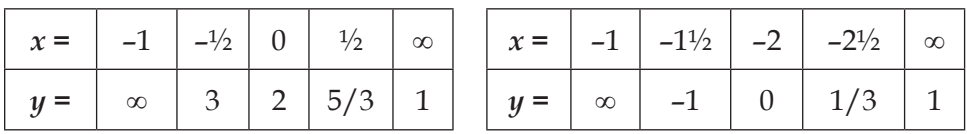

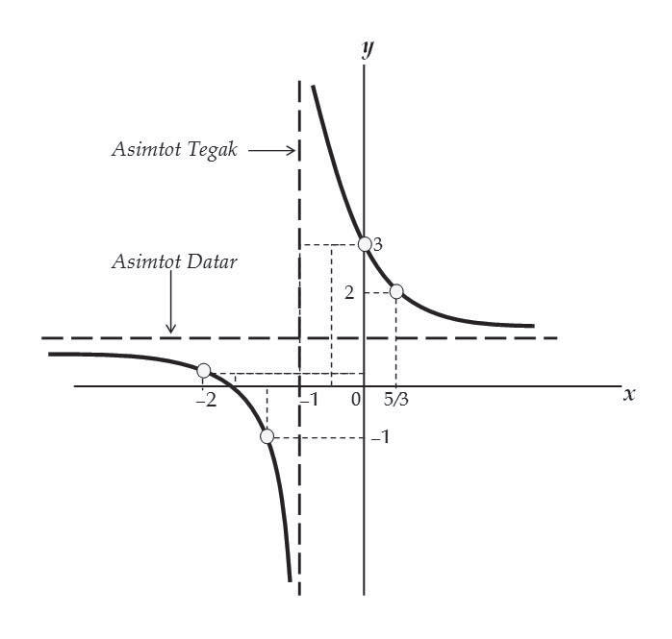

Gambar 20. Grafik Fungsi Pecah: *y* =  $2x + 4$  $2x + 2$ 

# **Fungsi Eksponensial**

# **1. Bentuk Umum Fungsi Eksponensial**

 Fungsi eksponensial adalah suatu fungsi di mana variabel *x* – nya merupakan bilangan pangkat dari suatu konstanta. Bentuk umumnya adalah: *y* = *ax* , di mana *x* dan *y* merupakan variabel, sedangkan *a* merupakan konstanta.

Beberapa hukum eksponensial yang penting, yaitu:

a. 
$$
a^0 = 1
$$
  
\nb.  $a^{-k} = 1/k$   
\nc.  $a^{1/q} = \sqrt[n]{a}$   
\nd.  $a^m$ .  $a^n = a^{m+n}$   
\ne.  $a^m/a^n = a^{m-n}$   
\nf.  $(a^m)^k = a^{mk}$ .

# **2. Cara Penggambaran Fungsi Eksponensial**

 Dengan cara sederhana, yaitu menggunakan cara coba-coba atau menggunakan tabel *x* dan *y*, maka fungsi pecah "*y* = *ax* dengan mudah dapat digambarkan. Jika a>0, maka curve akan melalui titik titik (0;1), dan akan bertambah secara teratur. Tetapi, jika *x* mendekati ∞ (tak terhingga), maka *y* sama dengan 0.

## *Contoh***:**

Fungsi eksponensial ditunjukkan oleh persamaan *y* = 3(*2x+1*) . Gambarkan fungsi tersebut.

Dengan menggunakan tabel *x* dan *y*, fungsi eksponensial di atas dapat digambarkan sebagai berikut :

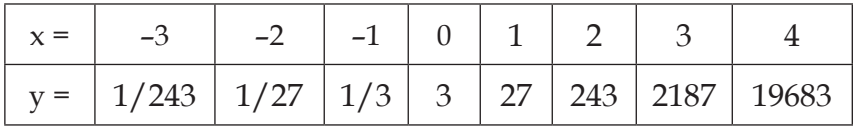

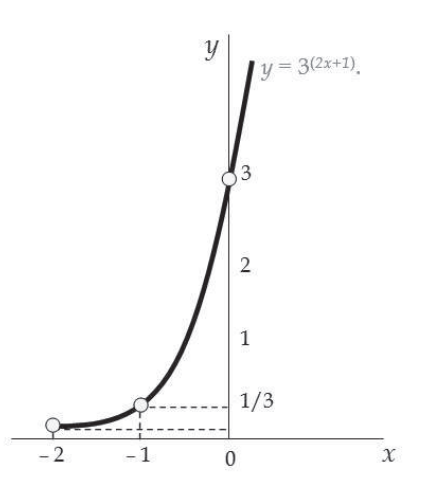

Gambar 21. Fungsi Eksponensial:  $y = 3^{(2x+1)}$ .

## **Fungsi Logaritma**

## **1. Bentuk Sederhana Fungsi Logaritma**

 Fungsi logaritma merupakan kebalikan dari fungsi eksponensial, di mana variabel bebasnya merupakan bilangan logaritma. Bentuk fungsi ligaritma yang paling sederhana adalah sebagai berikut: *y* **=** *<sup>n</sup>*  **log** *x***,** …….. di mana *n* **>0**, dan *n* ≠ **1**

 Dalam sistem salib sumbu, kurva-kurva fungsi logaritma berada pada kuadran kanan (kuadran I dan kuadran IV). Untuk 0<*n*<1, dari fungsi *y* = *<sup>n</sup>* log *x*, kurvanya menurun dimulai dari kiri ke kanan, asimtotik (mendekati) terhadap sumbu *y* dan memotong sumbu *x* pada (1; 0).

 Sedangkan untuk *n*>0, kurvanya menaik dimulai dari kiri ke kanan, dan juga asimtotik (mendekati) terhadap sumbu *y* dan memotong sumbu *x* pada (1;0). Besar kecilnya nilai *n* akan menentukan kelengkungan kurvanya.

$$
y = n \log x
$$
, dan 0 $\lt$ n $\lt$ 1

 $y = n \log x$ , dan  $n > 0$ 

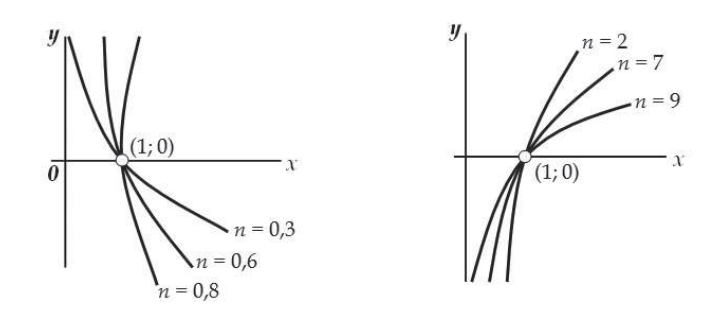

Gambar 22. Fungsi Logaritma Sederhana.

## **2. Bentuk Umum Fungsi Logaritma**

 Bentuk yang paling umum fungsi logaritma adalah sebagai berikut:  $y = a \ln (1 + x) = b$ , di mana  $x > -1$ 

 Dalam sistem salib sumbu, kurvanya terletak di sebelah kanan dan asimtotik terhadap garis *x* = –1. Untuk nilai-nilai *a* dan *b* tertentu, kurva dari fungsi logaritma ini dapat dilukiskan sebagaimana Gambar 23, dengan mencari titik-titik potong dari masing-masing sumbu, yaitu sebagai berikut:

a. Titik potong dengan sumbu *x*, di mana *y* = 0.

 $a \ln (1 + x) = b$ ,  $ln (1 + x) = -b/a$ ,  $(1 + x) = e^{-(b/a)}$ , dan  $x = e^{-(b/a)} - 1$ Jadi, *e*–(*b*/*a*) –1>0, jika *a* >0, *b* >0, atau *a* <0, *b* <0 *e*–(*b*/*a*) –1<0, jika *a* >0, *b* <0, atau *a* <0, *b* >0 *e*–(*b*/*a*) –1 > 0, jika *b*/*a* <0  $e^{-(b/a)} - 1 = 0$ , jika  $b/a = 0$ *e*–(*b*/*a*) –1 < 0, jika *b*/*a* >0 *e*: *bilangan asli logaritma*

b. Titik potong dengan sumbu *y*, di mana *x* = 0, sehingga :

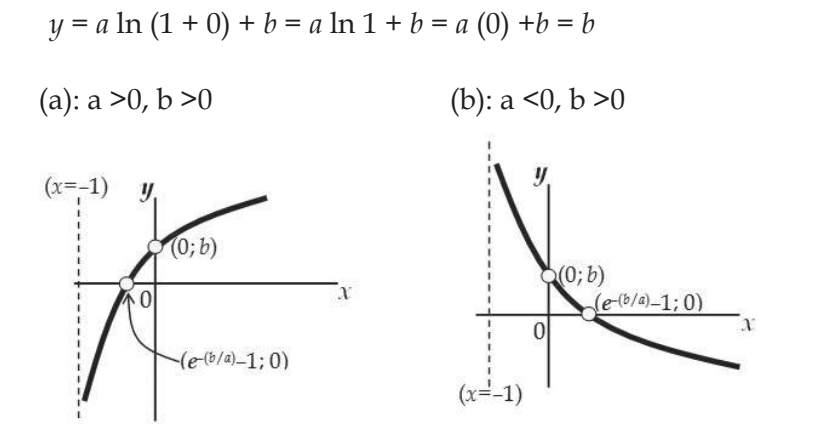

Gambar 23. (a, dan b), di mana (*x* = –1) merupakan Garis Asimtot Tegak.

# **Fungsi Kubik**

Fungsi kubik, atau fungsi berpangkat tiga, ialah fungsi yang pangkat tertinggi dari variabelnya adalah pangkat tiga. Bentuk umum fungsi ubik ini adalah :

 $y = a + bx + cx^2 + dx^3$  di mana  $d \neq 0$ .

Ciri-ciri Fungsi Kubik :

- a. Sedikitnya memiliki satu titik belok (*infexion point*), yaitu titik perubahan dari garis cekung ke garis cembung.
- b. Mungkin memiliki satu atau dua titik ekstrim (maksimum atau minimum). Ini tergantung besarnya nilai *b, c,* dan *d* dalam persamaan.

Dari ciri-ciri tersebut, terdapat beberapa kemungkinan grafik fungsi kubik seperti diperlihatkan pada Gambar 24 berikut ini.

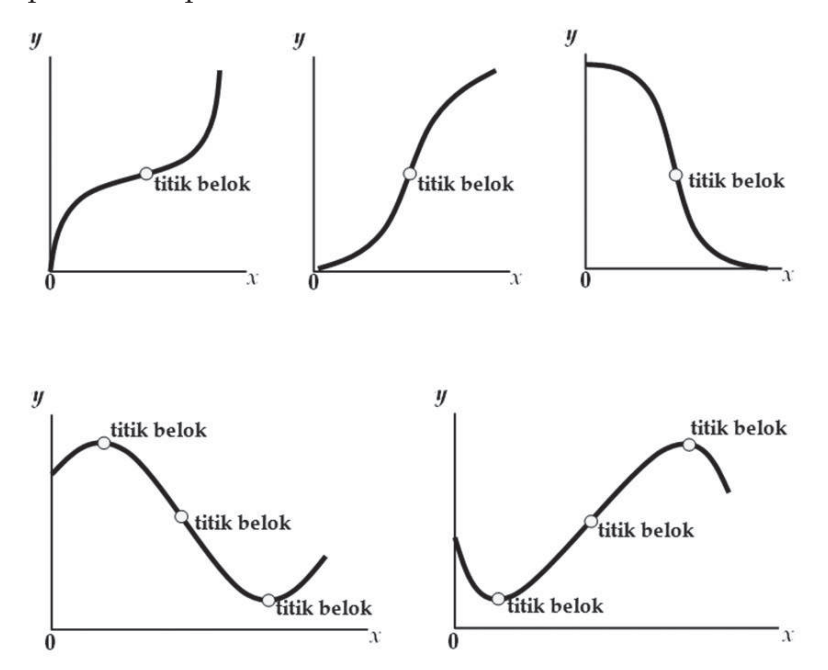

Gambar 24. Ciri-ciri Fungsi Kubik.

# **D. PENERAPAN DALAM TEORI EKONOMI UNTUK HUBUNGAN NON LINIER**

Sebenarnya, banyak sekali fungsi-fungsi dalam hubungan non linier yang dibahas dalam buku-buku matematika ekonomi atau matematika bisnis yang tidak semuanya dapat dibahas dalam sinopsis ini. Oleh karena itu, dalam pembahasan selanjutnya, contoh-contoh penerapan dalam teori ekonomi lebih banyak ditekankan dalam penerapan teori ekonomi mikro, dan mengacu pada beberapa fungsi non linier sebagaimana dibahas di muka.

## **1. Permintaan, Penawaran, dan Keseimbangan Pasar**

 Seperti telah diuraikan dalam hubungan linier, fungsi permintaan, penawaran dan keseimbangan pasar juga dapat berbentuk hubungan non linier, seperti beberapa potongan lingkaran, potongan elips, dan potongan parabola, di mana yang disebut terakhir ini akan dipergunakan dalam buku ini untuk menganalisis *fungsi permintaan, penawaran, dan keseimbangan pasar.*

 Keseimbangan pasar sebagaimana dalam fungsi non-linier, adalah ditunjukkan oleh persamaan di mana *Qd = Qs .* Artinya, bahwa perpotongan antara kurva permintaan dan kurva penawaran akan terletak pada tingkat di man:  $Q_d = Q_s$ .

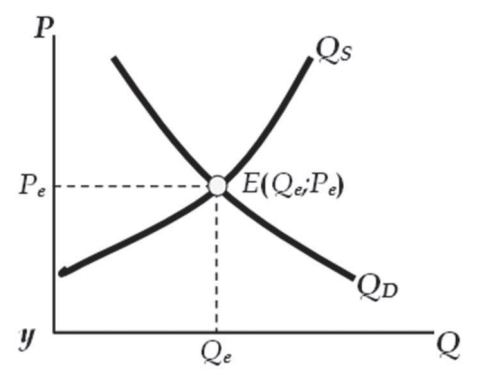

- *Qd* : jumlah barang yang diminta
- *Qs,* : jumlah barang yang ditawarkan
- *E* : titik keseimbangan pasar
- *Pe* : tingkat harga keseimbangan
- *Qe* : jumlah barang pada tingkat keseimbangan

Gambar 25. Tingkat Keseimbangan Pasar.

Contoh:

 Fungsi permintaan dan fungsi penawaran suatu barang ditunjukkan oleh persamaan :  $Q_d = 19 - P^2$ <sub>, dan</sub>  $Q_s = -8 + 2P^2$ . Berdasarkan fungsi permintaan tersebut, tunjukkan dalam gambar, pada tingkat harga dan jumlah berapa, tingkat keseimbangan pasar terjadi ?

 Tingkat keseimbangan pasar ditentukan di mana: Jumlah yang diminta (*Q<sup>d</sup>* ) sama dengan jumlah yang ditawarkan (*Q<sup>s</sup>* ) atau *Qd* = *Qs.*

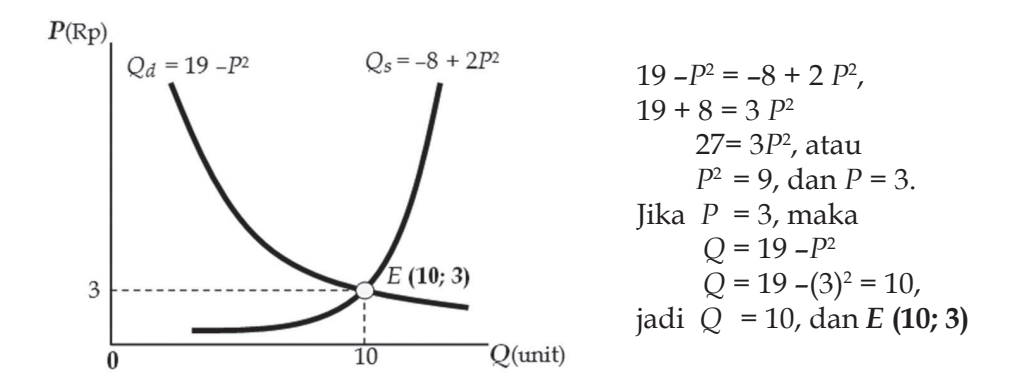

Gambar 26. Tingkat Keseimbangan Pasar: *E***(10; 3).**

Apabila terhadap barang tersebut dikenakan pajak spesifik sebesar Rp. 1, per unit, maka persamaan penawaran sesudah pajak (*Q*' *s* ) menjadi:

$$
Q'_{s} = -8 + 2(P-1)^{2} = -8 + 2(P^{2} - 2P + 1) = -6 + 4P + 2P^{2}
$$

Tingkat keseimbangan pasar akan terjadi bilamana  $Q_{\scriptscriptstyle d}$  =  $Q'_{\scriptscriptstyle s'}$  atau di mana:

$$
19 - P^2 = -6 - 4P + 2P^2, \text{ atau } 3P^2 - 4P - 25 = 0.
$$

Dengan menggunakan rumus *abc*, diperoleh:  $P_1 = 3,63$ , dan  $P_2 = -2,30$ . Karena *P*<sub>2</sub> nilainya negatif (merupakan bilangan *irrasional*), maka *P*<sub>2</sub> tidak dipakai.

Selanjutnya, dengan memasukkan nilai  $P_1$  ke dalam persamaan  $Q_a$ =19 –*P*<sup>2</sup> , atau …………… *Q's* = –6 – 4*P* + 2*P*<sup>2</sup> , akan diperoleh nilai:

*Q* = 5,82. Jadi : *E'***(5,82; 3,63**), sehingga gambarnya nampak seperti Gambar 27 berikut ini.

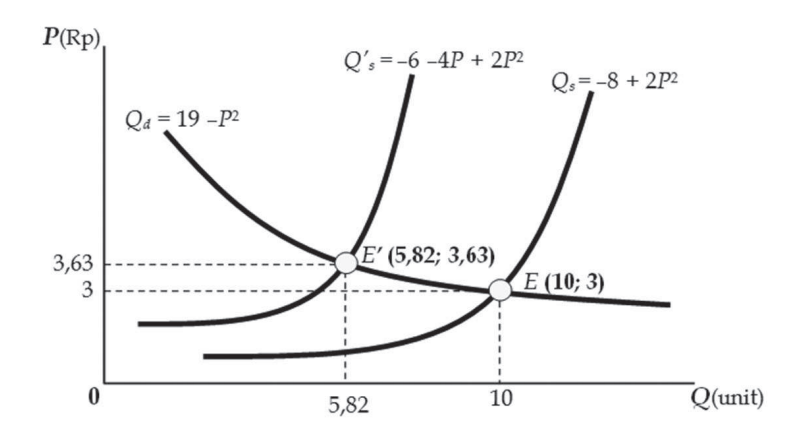

Gambar 27. Pegeseran kurva penawaran dan tingkat keseimbangan pasar akibat adanya pajak spesifik yang di kenakan terhadap barang (*Q*) tersebut.

 Selanjutnya, beban pajak yang ditanggung konsumen (*tk*) dan produsen (*tp*) per unit barang, serta total pajak (*T*), dapat dihitung sebagai berikut :

$$
Tk = P' - P_e = Rp. 3,63 - Rp. 3 = Rp. 0,63, sedangkanTp = t - tk = Rp. 1 - Rp. 0,63 = Rp. 0,37, danT = Q'_e. t = (5,82)(Rp. 1) = Rp. 5,82
$$

# **2. Fungsi Biaya**

 Seperti yang telah diuraikan sebelumnya, bahwa pengertian biaya (biaya tetap, biaya variabel, dan biaya total), juga terdapat biaya rata-rata (*average cost*) dan biaya marjinal (*marginal cost). Biaya rata-rata* merupakan biaya yang dikeluarkan untuk menghasilkan per-unit produksi, atau dapat diperoleh dari *biaya total di bagi jumlah produksi*. Sedangkan *biaya marjinal* merupakan biaya tambahan yang dikeluarkan untuk menghasilkan *satu unit tambahan* produksi.

- a. Jenis Ongkos:
	- • *TVC/VC = ƒ(Q)* ………………………. : Total Biaya Variabel
	- $TC/C = VC + FC = f(Q) + k = (Q)c \ldots$ : Total Cost/Total Biaya (*Q* = Tingkat Output)
	- • *AFC = FC/Q* .………………………… : Biaya Tetap Rata-rata
	- • *AVC* = VC*/*Q ………………………... : Biaya Variabel Rata-rata
	- • *ATC = C/Q = AVC + AFC = TC/Q* … : Biaya Total Rata-rata
	- • *MC* = ∆*C/*∆*Q* = ∆*VC/*∆*Q*…………… : Biaya Marjinal

 Bentuk non linier fungsi biaya pada umumnya berbentuk fungsi parabolik, dan fungsi kubik (fungsi pangkat tiga). Hubungan antara biaya total dengan biaya-biaya yang berhubungan dengannya, dapat dilihat dalam Gambar 28.

#### **b. Persamaan Biaya Total (***C* **atau** *TC***) berbentuk Fungsi Kuadrat.**

 Misalnya, fungsi biaya total ditunjukkan oleh persamaan: *C = aQ2 –bQ + c*, di mana *aQ2 –bQ = VC* (*C* dan *VC* keduanya berbentuk parabola), sedangkan *c = FC* (berbentuk linier), sehingga :

*AC = C/Q = aQ –b +c/Q* (berbentuk linier)*,* dan *AVC = VC/Q = aQ –b* (berbentuk linier)*,* sedangkan *AFC = FC/Q = c/Q* (berbentuk fungsi pecah)

 Jika kita perhatikan, baik biaya total (*C*) maupun biaya variabel (*VC*), keduanya fungsi parabola, dan hanya dibedakan oleh konstanta c sebagai biaya tetap (*FC*). Dengan demikian secara grafik, kurva *C* maupun kurva *VC* mempunyai bentuk sebangun, yang letaknya berbeda sejauh *c.* Gambar 28 (a), menunjunjukkan letak-letak kurva *FC*, kurva *VC*, dan kurva *C*.

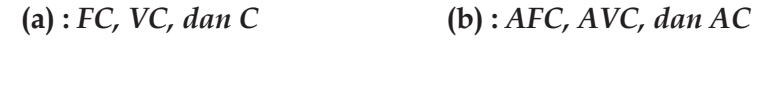

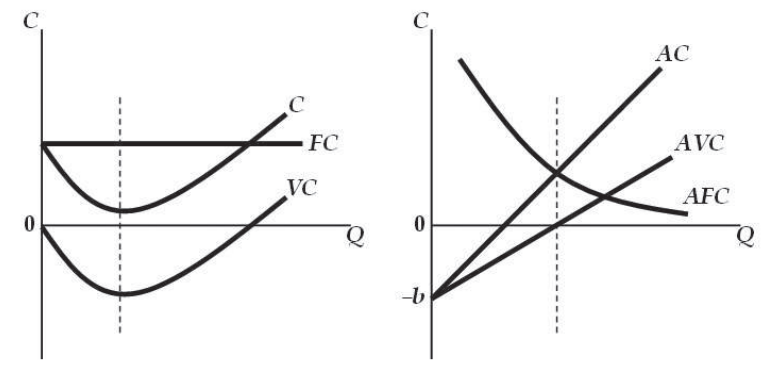

Gambar 28. (a) Kurva *VC* dan *C* berbentuk parabola. (b) Kurva *AC* dan *AVC* berbentuk linier (garis lurus), sedangkan kurva *AFC* berbentuk parabola.

 Oleh karena *C* dan *VC* adalah fungsi kuadrat (berbentuk parabola), maka dengan memanfaatkan rumus titik ekstrim, kita dapat menghitung tingkat output (*Q*) minimum, dan tingkat biaya variabel (*VC*) minimum.

 Mengingat fungsi biaya di mana *C* dan *VC* berbentuk para bola, maka *AC* dan *AVC* berbentuk linier atau garis lurus (lihat persamaan di atas).

 Sementara itu, *AFC* merupakan fungsi pecah (*c/Q*), maka kurva *AFC* asimtotik (mendekati) terhadap sumbu *C* dan sumbu *Q*, karena *FC* berbentuk linier. *C* minimum dan *VC* minimum terjadi pada posisi di mana jumlah out-put (*Q*) sama besarnya, akan tetapi *C* minimum tersebut tidak sama besarnya dengan *VC* minimum. *C* minimum akan sama dengan *VC* minimum, hanya bila *FC* = *c* = 0 ……. [lihat Gambar 28 (a)]. Sedangkan *AC = AFC* pada posisi *Q*, di mana *AVC* = 0 ………. [lihat Gambar 28 (b)].

## **c. Persamaan Biaya Total (***C* **atau** *TC***) berbentuk Fungsi Kubik**

 Fungsi biaya total, misalnya ditunjukkan oleh persamaan *C = aQ3 –bQ<sup>2</sup> +cQ +d,* di mana *aQ3 –bQ<sup>2</sup> +cQ = VC* (C dan *VC* keduanya berbentuk fungsi kubik)*,* sedangkan *d = FC* (berbentuk linier), sehingga:

 $AC = C/O = aQ^2 - bQ + c + d/O$  (berbentuk parabola), dan *AVC = VC/Q = aQ<sup>2</sup> – bQ + c* (berbentuk parabola), sedangkan  $AFC = FC/O = d/O$  (berbentuk fungsi pecah).

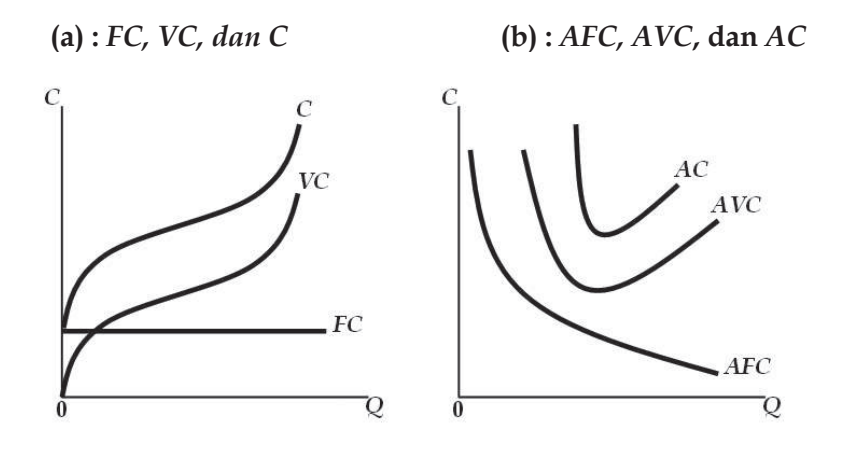

Gambar 29. (a) Grafik kurva *C, VC,* dan *FC* di mana *C* dan *VC berbentuk fungsi kubik.*  (b) *Grafik kurva AC dan AVC* (berbentuk parabola), dan *AFC* asimtotik terhadap sumbu *C* dan sumbu *Q*.

 Biaya totak berbentuk fungsi kubik, selalu menghasilkan *AC* dan *AVC* berbentuk parabola terbuka ke atas. Sedangkan *AFC* tetap asimtotik terhadap sumbu *C* dan sumbu *Q*, karena *FC* senantiasa berupa konstanta (*c* atau *d*) yang kurvanya sejajar sumbu *Q* [Gambar 29 (a)].

*AC* minimum dan *AVC* minimum juga terjadi pada tingkat di mana *Q* berjumlah sama besar ……. [lihat Gambar 29 (b)].

Contoh:

 Fungsi biaya total suatu perusahaan sebagaimana ditunjukkan oleh persamaan *: C =* 2*Q2 –*24*Q +* 102. Pada produksi berapa unit, biaya total (*C*) tersebut minimum ? Berapa besarnya biaya total (*C*), biaya tetap (*FC*), biaya variabel (*VC*), biaya rata-rata (*AC*), biaya tetap rata-rata (*AFC*), dan biaya variabel rata-rata (*AVC*) tersebut ?

1). *C* minimum terjadi (*pergunakan rumus titik ekstrim/titik puncak*) pada tingkat di mana:

*Q* = *–b*/2*a* = *–*(*–*24)/(2.2) = 24/4 = 6 unit, sehingga besarnya *C* minimum adalah:

$$
C_{\min} = 2Q^2 - 24Q + 102 = 2(6)^2 - 24(6) + 102 = 30.
$$

 …… atau dengan menggunakan ordinat titik ekstrim/puncak parabola, besarnya *Q* pada saat *C* minimum, adalah:

*Q* = (*b*<sup>2</sup> –4*ac*/–4*a*), dan  $C_{min} = [24^2 - (4.2.102)] / -(4.2) = -240 / -8 = 30.$ 

- 2). Besarnya *FC, VC, AC, AFC*, dan *AVC*, di mana *Q* = 6 unit.
	- $FC = c = k = 102$
- $VC = 2$   $Q^2 24Q = 2(6)^2 24(6) = 72 144 = -72$ .
	- $AC = C/O = 30/6 = 5$ .
	- $AFC = FC/O = 102/6 = 17$ .
	- $AVC = VC/O = -72/6 = -12$ .

 Dihubungkan dengan biaya marjinal (*MC*), perlu adanya perubahan tingkat out-put (*Q*), dari *Q* ke *Q',* misalnya *Q'* menjadi = 7 unit, sehingga:

 $C = 2(7)^2 - 24(7) + 102 = 32.$ 

 Oleh karena adanya perubahan dari *Q* ke *Q'* (menjadi = 7 unit), maka *MC* adalah:

*MC* = *∆C*/*∆Q* = (32 –30)/(7 –6) = 2.

 Jadi, jika diperlukan tambahan produksi dari 6 unit menjadi 7 unit, maka diperlukan biaya tambahan (biaya marjinal) sebesar 2 …… atau =  $Rp. 2$ 

#### 3. Fungsi Penerimaan

 Fungsi penerimaan total (total revenue – *R*), yang berbentuk non-linier, adalah sebuah fungsi parabola dengan cembung/terbuka ke bawah, dan lazim sebagai fungsi penerimaan yang dihadapai oleh produsen pada pasar yang bersifat monopoli. Sedangkan fungsi penerimaan total yang berbentuk fungsi linier, merupakan fungsi penerimaan yang dihadapi oleh seorang produsen yang beroberasi pada pasar yang bersifat persaingan sempurna (lihat kembali Gambar 14 dan uraian-uraiannya).

 Dalam suatu analisis ekonomi, fungsi penerimaan total selalu dikaitkan dengan variabel-variabel yang berhubungan, sebagimana diuraikan di bawah ini.

- *R = Q* x *P* = *ƒ*(*Q*), …: Penerimaan Total (*Total Revenue*)
- *AR = R*/*Q,* ………. : Penerimaan Rata-rata (*Average Revenue*)
- *MR = ∆R/∆Q,* ……..: Penerimaan Marjinal (*Maginal Revenue*).

 Penerimaan total adalah hasilkali antara jumlah barang dengan harga barang. Penerimaan rata-rata adalah hasilbagi antara jumlah penerimaan dengan jumlah barang. Sedangkan Penerimaan Marjinal adalah penerimaan tambahan akibat bertambahnya setiap satu unit barang yang dijual.

 Melihat kembali kaidah di atas, di mana *R = Q*.*P*, atau *P = R*/*Q*, dan *AR = R*/*Q*, ternyata *AR* tidak lain adalah sama dengan harga barang (*P*) per unit. Jika digambarkan secara grafis, maka kurva *AR* kurva permintaan dalam bentuk *P* = *g*(*Q*).

Contoh:

 Fungsi permintaan seorang monopolis ditunjukkan oleh persamaan *P* = 900 –1,5*Q*. Buatlah persamaan penerimaan totalnya (*R*). Jika barang yang terjual adalah 200 unit, hitunglah penerimaan totalnya (*R*), dan harga jual (*P*) per unit. Hitung pula penerimaan marjinalnya (*MR*) jika atas penjualan barang itu naik dari 250 unit menjadi 300 unit, dan tentukan tingkat penjualan (*Q*) yang menghasilkan penerimaan total (*R*) maksimum, serta hitung besarnya nilai penerimaan total (*R*) maksimum tersebut.

#### **a. Persamaan dan Nilai Penerimaan Total (***R* **atau** *TR***) :**

*P* = 900 –1,5*Q*, maka *R = Q*.*P* = *Q* (900 –1,5*Q*). Jadi, persamaan penerimaan total (*R*) = 900 *Q* –1,5*Q*<sup>2</sup> .

Jika Q = 200, R = 900 (200)  $-1.5(200)^2 = 120.000$ . Jadi besarnya nilai penerimaan total (*R*) = 120.000.

#### **b. Harga jual (***P***) per unit , dan Penerimaan Marjinal (***MR***) :**

 Jika *Q* = 200 unit, maka *P* = 900 –1,5(200) = 900 –300 = 600. Jadi harga jual  $(P)$  per unit = 600, …… atau  $P = R/O = 120.000/200 = 600.$ 

 Jika *Q* bertambah menjadi 250, maka  $R = 900(250) - 1,5(250)^2 = 131.250$ .

Jadi, MR = 
$$
\Delta R/\Delta Q
$$
 =  $\frac{131.250 - 120.000}{131.250 - 120.000}$  = 225.

## **c. Besarnya tingkat Penjualan (***Q***) dan nilai Penjualan pada tingkat di mana Penerimaan (***R***) adalah maksimum:**

*R* = 900 *Q* –1,5*Q*<sup>2</sup> , atau *R* = –1,5*Q*<sup>2</sup> + 900*Q*. Jumlah *Q* pada saat *R* maksimum, di mana:  $Q = 1b/2a = -900/-3 = 300$ . Jadi, *Q* maksimum = 300 unit.

 Sehingga besarnya *R* maksimum, adalah:  $R = -1.5(300)^2 + 900(300) = 135.000$ .

 Dari hasil perhitungan di atas, dapat diperlihatkan dalam bentuk grafik, sebagaimana Gambar 30, berikut ini.

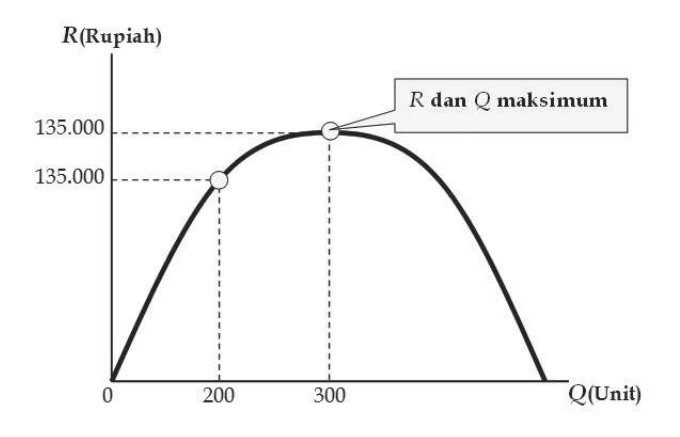

Gambar 30. Kurva Penerimaan Total (*R*).

#### **Keterangan:**

Untuk membentuk fungsi penerimaan total (*R*) melalui fungsi permintaan, maka fungsi permintaannya harus berbentuk *P =* ƒ(*Q*), dan jika fungsi permintaannya berbentuk *Q = ƒ*(*P*), maka harus dibalik terlebih dahulu menjadi *P = ƒ*(*Q*). Hal ini disebabkan, bahwa fungsi penerimaan merupakan fungsi dari jumlah barang: *R* = *r*(*Q*), dan bukan fungsi dari harga :  $R = r(P)$ .

4. Keuntungan, Kerugian dan Pulang-Pokok (*TPP*/*BEP*):

 Hasil berupa keuntungan, kerugian dan keadaan pulang-pokok pada tingkat produksi tertentu, dapat dilukiskan dalam bentuk grafik sebagaimana Gambar 31.

Tingkat produksi  $Q_1$  dan  $Q_{4'}$  mencerminkan keadaan pulangpokok. Sebab, penerimaan total (*R*) adalah sama dengan pengeluaran atau biaya total (C), yakni *R* = C. Area di kiri  $Q_{_1}$  dan di kanan  $Q_{_{4'}}$ mencerminkan keadaan rugi, karena penerimaan total lebih kecil daripada biaya totak, yakni : *R < C*. Sementara itu, area di antara *Q*<sup>1</sup> dan *Q*<sup>4</sup> , mencerminkan keadaan untung, karena penerimaan total (*Q*) lebih besar daripada biaya total, yakni *: R > C,* dan tingkat produksi *Q*3 , mencerminkan tingkat produksi yang menghasilkan penerimaan total maksimum.

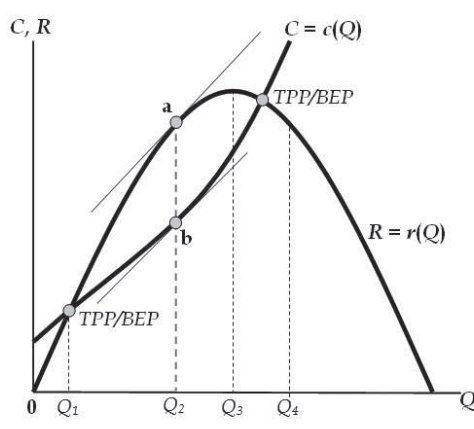

 Gambar 31. Menunjukkan bentuk kurva *C* dan kurva *R*. Perlu diperhatikan, bahwa jarak positif terjauh antara kurva *C* dan kurva *R*, tidak selalu terjadi pada saat kurva *R* mencapai maksimum, dan juga tidak harus terjadi pada saat kurva *C* mencapai minimum. *R* mencapai maksimum pada *Q*<sup>3</sup> , sementara jarak positif terlebar antara *R* dan *C* terjadi pada  $Q_2$ . Artinya, bahwa keuntungan maksimum tidak selalu terjadi pada saat *R* maksimum atau minimum. Dengan demikian, *R* maksimum tidak selalu menghasilkan keuntungan maksimum.

 Besar atau kecilnya keuntungan dicerminkan oleh besar atau kecilnya selisih positif antara *R* dan *C* (lihat jarak antara *R* dan *C*). Semakin jauh jarak antara *R* dan *C*, semakin besar keuntungan yang diperoleh. Jarak positif terjauh antara kurva *R* dan kurva *C* terjadi pada posisi di mana lereng (slope) dari kedua kurva (misalnya jarak titik a dan titik b) sama besar, dan keadaan ini mencerminkan keun tungan yang terbesar atau maksi mum (dalam Gambar 31 ditunjuk kan pada posisi jumlah produksi = Q<sub>2</sub>).

#### Contoh:

 Fungsi penerimaan total sebuah perusahaan ditunjukkan oleh persamaan *R* = *–*0,10*Q2* + 20*Q*, sementara biaya total (*C*) yang dikeluarkan adalah: *C* = 0,25*Q<sup>3</sup> –*3*Q2* + 7*Q* + 20. Hitunglah keuntungan (profit = *π*) yang diperoleh perusahaan, jika diproduksi dan dijual barang sebanyak 10, dan 20 unit.

$$
\pi = R - C = (-0.10Q^2 + 20Q) - (0.25Q^3 - 3Q^2 + 7Q + 20)
$$
  
= -0.10Q<sup>2</sup> + 20Q - 0.25Q<sup>3</sup> + 3Q<sup>2</sup> - 7Q - 20  
Jadi, fungsi  $\pi = -0.25Q^3 + 2.90Q^2 + 13Q - 20$ 

Jika 
$$
Q = 10
$$
, maka  $\pi = -0.25(10)^3 + 2.90(10)^2 + 13(10) - 20$   
= -0.25(1000) + 2.90(100) + 13(10) - 20  
= -250 + 290 + 130 - 20 = 150 (keuntungan).

Jika 
$$
Q = 20
$$
, maka  $\pi = -0.25(20)^3 + 2.90(20)^2 + 13(20) - 20$   
= -0.25(8000) + 2.90(400) + 13(20) -20  
= -2000 + 1160 + 260 -20 = -600 (kerugian).

 Selanjutnya, untuk melihat daerah keuntungan (*π*) dan daerah kerugian (*–π*), serta kurva fungsi *C* dan kurva fungsi *R*, dapat dilihat pada Gambar 32, berikut ini.

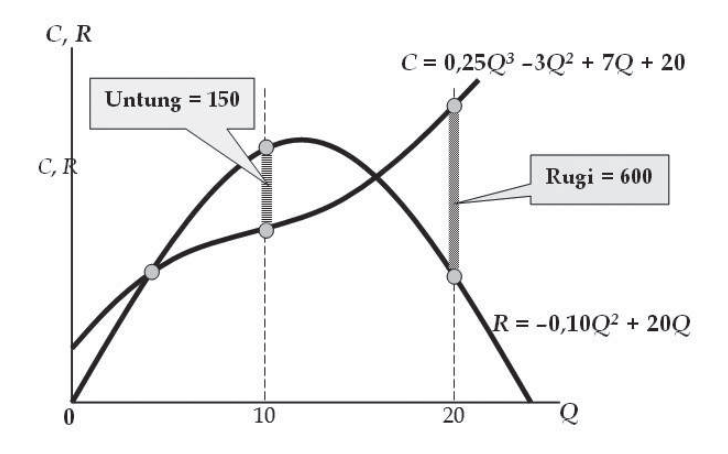

 Gambar 32. Keuntungan = 150, dicapai pada saat jumlah yang dijual (*Q*) = 10 unit, dan kerugian = 600, dicapai pada saat jumlah yang dijual (*Q*) = 20 unit.

## **5. Fungsi Utilitas (***U***):**

 Fungsi utilitas menjelaskan tentang besarnya utilitas (kepuasan atau kegunaan) yang diperoleh seseorang akibat mengkonsumsikan suatu barang atau jasa tertentu. Pada umumnya, semakin banyak jumlah barang yang dikonsumsi, maka semakin besar utilitas yang diperoleh. Akan tetapi, setelah mencapai titik puncaknya (titik jenuh pada jumlah konsumsi tertentu), maka utilitas atau kepuasan itu justru menurun bahkan bisa negatif bila jumlah barang yang dikonsumsikan itu terus-menerus ditambah.

 Utilitas total (*total utility* = *U*), adalah fungsi dari jumlah barang yang dikonsumsi, dan merupakan fungsi parabolik dengan kurva berbentuk parabola terbuka ke bawah. Sedangkan utilitas marjinal

(*marginal utility* = *MU*) merupakan utilitas tambahan yang diperoleh dari setiap tambahan satu unit barang yang dikonsumsi. Secara matematis, fungsi utilitas (*U*), dan utilitas marjinal (*MU*) dirumuskan sebagai berikut:

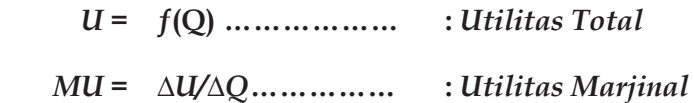

 Selanjutnya, kurva fungsi utilitas total (*U*) dan kurva fungsi untilitas marginal (*MU*) dapat dilukiskan sebagaimana Gambar 33, berikut ini.

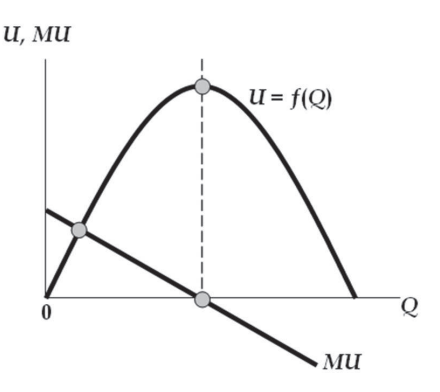

Gambar 33. Utilitas total (*U*) mencapai puncaknya, pada saat utilitas marjinal (*MU*) sama dengan nol, dan terus berkurang pada saat utilitas marjinal negatif.

#### **6. Fungsi Produksi:**

Grafik fungsi produksi (*total product* = *P*) dari persamaan nonlinier pada umumnya berbentuk fungsi kubik yang mempunyai titik belok dan titik puncak.

 Produk total merupakan fungsi dari sejumlah input/masukan (faktor produksi) yang digunakan. Dalam hubungannya dengan konsep produksi ini, juga dikenal adanya produk rata-rata (*average product* = *AP*), yakni jumlah produksi yang dihasilkan dari setiap unit masukan (hasilbagi antara produk total dengan sejumlah masukannya), dan produk marjinal (*marginal product = MP*), adalah tambahan yang dihasilkan dari setiap tambahan satu unit masukan yang digunakan.

 Dalam suatu kegiatan produksi, di mana diasumsikan hanya terdapat satu masukan variabel (misalnya *X*), dan masukan-masukan lainnya dianggap tetap, maka fungsi produksinya dapat dirumuskan:

- $P = f(X)$  ……… Produk Total
- • *AP* **= P/X** ………. **Produk Rata-rata**
- • *MP* **=** *∆P***/***∆X* **…… Produk Marjinal**

Grafik fungsi produk total (P), produk rata-rata (AP), dan produk marjinal (MP) diperlihatkan pada Gambar 34, berikut ini.

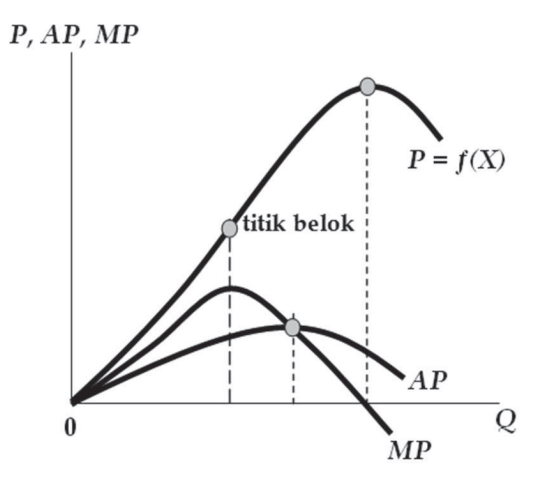

Gambar 34. Kurva *P* mencapai puncaknya tepat pada saat kurva *MP* = 0, dan kurva *MP* mencapai puncaknya tepat pada titik belok pada kurva *P*. Sementara kurva *MP* memotong kurva *AP* pada saat *AP* maksimum.

Contoh :

 Fungsi produksi ditunjukkan oleh persamaam *P* = 9 *X*<sup>2</sup> –*X*<sup>3</sup> . Susunlah persamaan produk rata-rata (*AP*), dan hitunglah besarnya produk total dan produk rata-rata tersebut, jika digunakan masukan (*X*) sebanyak 6 unit. Berapa produk marjinalnya jika masukan yang digunakan ditambah 1 unit (menjadi: 6 + 1 = 7) unit?

$$
P = 9X^2 - X^3
$$
, di mana  $AP = P/X = 9X - X^2$   
Jika X = 6, ...... maka  $P = 9(6)^2 - (6)^3 = 108$ ,  
...... dan  $AP = 9(6) - (6)^2 = 18$ , atau sama dengan (108/6).  
Jika X = 7, .......... maka  $P = 9(7)2 - (7)3 = 98$ ,  
...... dan  $MP = \Delta P/\Delta X$ , atau  $MP = (98 - 108)/(7 - 6) = -10$ .

# **7. Model Bunga Majemuk (***Fn* **):**

 Model bunga majemuk merupakan suatu model untuk menghitung *jumlah di masa datang* dari *jumlah sekarang* suatu pinjaman atau tabungan, secara matematis dirumuskan sebagai berikut.

 $F_n = P(1 + i/m)^{mn}$ , ………… di mana :

- *Fn* = jumlah pinjaman atau tabungan setelah *n* tahun,
- $P =$  jumlah sekarang (tahun ke-0),

*i* = tingkat bungan dalam setahun, dan

 $n =$  jumlah tahun.

 Model bunga majemuk ini tidak lain adalah merupakan fungsi eksponensial, di mana *F<sup>n</sup>* sebagai variabel terikat, dan *n* sebagai variabel bebas. Jika m sangat besar, artinya bunga diperhitungkan sangat sering (terus-menerus) dalam setahun, dan jumlah di masa datang tersebut dapat dirumuskan menjadi :

*Fn*  **=** *Pein*, di mana *e* ≈ 2,72 (≈ dibaca lebih kurang sama dengan).

 Model ini dinamakan model bunga majemuk sinambung (*continuous compound interest = i* ), yakni memperhitungkan bunga atas uang yang dipinjamkannya secara terus-menerus selama 1 tahun (360 hari).

Contoh:

 Seseorang meminjam uang sebesar Rp. 5.000.000,- kepada Bank untuk jangka waktu *n* = 2 tahun. Tingkat bunga (*i*) 10% pertahun (diperhitungkan secara harian, di mana 1 tahun = 360 hari). Hitunglah jumlah yang harus dibayar oleh orang tersebut pada saat jatuh tempo.

#### **a. Dengan rumus bunga majemuk biasa:** *Fn* **=** *P***(1 +** *i***/***m***)** *mn*

1). Tanpa menggunakan logaritma:

 $F_2$  = 5.000.000 (1 + 0,10/360)<sup>(260)(2)</sup>  $= 5.000.000 (1,0003)^{720}$  $= 5.000.000 (1,24) = 6.200.000$ .

1). Dengan menggunakan logaritma:

 $F<sub>2</sub>$  = 5.000.000  $(1,0003)^{720}$  $\log F_2$  =  $\log 5.000.000 + 720 \log 1,0003$  $log F_2 = 6,70 + 0,90$  log *F*<sup>2</sup> = 6,79, dan  $F<sub>2</sub>$  $F_2 = 6.200.000$ .

## **b.** Dengan rumus bunga majemuk sinambung:  $Fn \approx Pe^{in}$

1). Tanpa menggunakan logaritma:

$$
F_2 \approx 5.000.000 \, e^{(0.10)(2)}
$$
  
 
$$
\approx 5.000.000 \, e^{0.20}
$$

- $\approx$  5.000.000(1,22)  $\approx$  6.100.000.
- 2). Dengan menggunakan logaritma:

$$
F_2 \approx 5.000.000 e^{0.20}
$$
  
\n
$$
\ln F_2 \approx \ln 5.000.000 + 0.20 \ln e
$$
  
\n
$$
\ln F_2 \approx 15.42 + 0.20
$$
  
\n
$$
\ln F_2 \approx 15.62, \text{jadi } F_2 \approx 6.100.000.
$$

# **bab iII ALJABAR KALKULUS**

Aljabar kalkulus yang berintikan teori tentang diferensial (diferensiasi) dan integral (integrasi), berhubungan dengan perubahan-perubahan sangat kecil dalam variabel-variabel fungsi.

Deferensial dan integral sesungguhnya merupakan dua operasi matematis yang saling berkebalikan, seperti halnya antara penambahan dan pengurangan, atau antara perkalian dan pembagian. Deferensial berkenaan dengan penentuan tingkat perubahan suatu fungsi, sedangkan integral berkaitan dengan pembentukan persamaan suatu fungsi apabila tingkat perubahan fungsi yang bersangkutan di ketahui.

# **A. DIFERENSIAL FUNGSI SEDERHANA**

# **1. Kuosien Diferensi dan Derivarif**

 Jika *y* = ƒ(*x*) dan terdapat tambahan variabel bebas *x* sebesar *∆x*, maka bentuk persamaannya menjadi :

$$
y = f(x)
$$
  
\n
$$
y + \Delta y = f(x + \Delta x)
$$
  
\n
$$
\Delta y = f(x + \Delta x) - y
$$
  
\n
$$
\Delta y = f(x + \Delta x) - f(x)
$$

Di mana, ∆*x* = tambahan *x*, dan ∆*y* = tambahan *y* berkenaan dengan adanya tambahan *x*. Jadi ∆*y* timbul karena ∆*x*. Apabila ruas kiri dan ruas kanan persamaan ini dibagi ∆*x*, maka di peroleh:

$$
\Delta y/\Delta x = [f(x + \Delta x) - f(x)]/\Delta x
$$

∆*y*/∆*x* inilah yang disebut diferensi *quosien* (hasil bagi perbedaan) yang mencerminkan tingkat perubahan rata-rata variabel *y* terhadap variabel bebas *x*.

# **2. Prodedur Deferensial**

- a. Jika fungsi aslinya adalah *y* = ƒ(*x*)
- b. Masukkan tambahan *x* dan tambahan *y* untuk memperoleh: *y* + *∆y* = ƒ(*x* + *∆x*)
- c. Manipulasikan untuk memperoleh:  $\Delta y = f(x + \Delta x) - f(x)$
- d. Bagi kedua ruas dengan ∆*x*, sehingga diperoleh kuosien diferensinya: *∆y*/*∆x =* [ƒ(*x* + *∆x*) –ƒ(*x*)]/*∆x*
- e. Tentukan limitnya untuk (*∆x* →0)12), sehingga diperoleh fungsinya:

$$
dy/dx = \lim_{\Delta x \to 0} \frac{\Delta y}{\Delta x} = \lim_{\Delta x \to 0} \frac{f(x + \Delta x) - f(x)}{\Delta x}
$$

<sup>1 2)</sup> Untuk memperdalam pengertian tentang limit, baca buku: Dumairy, *Matematika Terapan Untuk Bisnis dan Ekonomi*, Edisi Kedua (Yogyakarta : BPFE, 1991), p. 179 – 196.

## **3. Kaidah-Kaidah Deferensial**

a. Diferensiasi Fungsi Konstanta:

 Jika *y = k*, di mana *k* adalah konstanta, maka *dy*/*dx* = 0 Contoh: *y* = 5, maka *dy*/*dx* = 0.

b. Diferensiasi Fungsi Pangkat:

 Jika *y = xn* , di mana *n* adalah konstanta, maka *dy*/*dx* = *nxn*–1 Contoh:  $y = x^3$ , maka  $dy/dx = 3x^{3-1} = 3x^2$ 

c. Diferensiasi Perkalian Konstanta dengan Fungsi:

 Jika *y = kv*, di mana *v = h(x)*, maka *dy/dx = k(dv*/*dx)* Contoh :  $y = 5x^3$ , maka  $dy/dx = 5(3x^2) = 15x^2$ 

d. Diferensiasi Pembagian Konstanta dengan Fungsi:

 Jika *y = k*/*v*, di mana *v = h(x),* maka *dy*/*dx =* –*(kdv*/*dx)*/*v*<sup>2</sup> Contoh :  $y = 5/x^3$ , maka  $dy/dx = -5(3x^2)/(x^3)^2 = -15x^2/x^6$ 

e. Diferensiasi Penjumlahan (Pengurangan) Fungsi:

 Jika *y = u ± v,* di mana *u = g*(*x*) dan *v = h*(*x*), maka  $dy/dx = du/dx \pm dv/dx$ Contoh:  $y = 4x^2 + x^3$ , ....... dan misalnya  $u = 4x^2$ ,  $\rightarrow du/dx = 8$  *x*, ......  $v = x^3$ ,  $\rightarrow dv/dx = 3$  *x*<sup>2</sup> maka  $dy/dx = du/dx + dv/dx = 8x + 3x^2$ 

f. Diferensiasi Perkalian Fungsi:

 Jika *y = uv*, di mana *u = g*(*x*) dan *v = h*(*x*), maka  $dy/dx = u(dv/dx) + v(du/dx)$ Contoh:  $y = (4x^2)(x^3)$ , maka  $dy/dx = u(dv/dx) + u(du/dx) =$  $(4x^2)(3x^2) + (x^3)(8x) = 12x^4 + 8x^4 = 20x^4$ .

g. Diferensial Pembagian Fungsi:

 Jika *y = u*/*v,* di mana *u = g*(*x*) dan *v = h*(*x*), maka  $dy/dx = \left[\frac{v(du/dx) - u(dv/dx)}{\right]/v^2}$ Contoh:  $y = 4x^2/x^3$ , maka  $dy/dx = \left[\frac{v(du/dx) - u(dv/dx)}{v^2}\right]$  $=$  $[(x^3)(8x) - (4x^2)(3x^2)]/(x^3)^2$  $= (8x^4 - 12x^4)/x^6$  $=-4/x^2 = -4x^2$ 

> Meskipun sesungguhnya terdapat 20 kaidah-kaidah diferensial<sup>23)</sup>, namun dalam buku ini kaidah-kaidah yang diuraikan di atas paling banyak digunakan.

## **4. Makna Derivatif dan Diferensial**

 Kuosien diferensi *∆y*/*∆x*, tidak lain adalah lereng (*slope*) dari kurva *y* = ƒ(*x*), dan *dy*/*dx* adalah lim (*∆y*/*∆x*) untuk *∆x*→0 (→ dibaca mendekati). Jika *x* sangat kecil, maka:

$$
\lim_{\Delta x \to 0} \frac{(\Delta y / \Delta x)}{2} = \Delta y / \Delta x
$$
itu sendiri.

2 3) Lihat: Dumairy, ibid. p. 197 – 207.

 Dengan perkataan lain, bahwa derivatif fungsi yang bersangkutan sama dengan kuosien diferensinya (*dy*/*dx* = *∆y*/*∆x*), sehingga untuk *∆x*  yang sangat kecil, derivatif (seperti halnya untuk kuosien diferensi) juga mengambarkan lereng (*slope*) kurva *y* = ƒ(*x*).

## **Arti notasi derivatif** *dy*/*dx*:

 Notasi *dy* dinamakan diferensial dari *y*, dan *dx* diferensial dari *x*. Diferensial dari *x*(*dx*) menggambarkan perubahan sangat kecil pada variabel *x*. Jadi, diferensial dari *x*: *dx = ∆x.*

 Sedangkan diferensial dari *y*(*dy*) menggambarkan suatu perkiraan (*approximated slope*) perubahan pada variabel *y*, akibat perubahan yang sangat kecil atas variabel bebas *x*.

 Selanjutnya, diferensial variabel terikat (misalnya *y*) dari sebuah fungsi, adalah sekaligus merupakan juga diferensial atas fungsi variabel terikat tersebut, yaitu hasilkali antara derivatifnya dengan perubahan pada variabel bebas. Jadi, diferensial dari *y* : *dy* = (*dy*/*dx*) *∆x*.

#### **Contoh:**

 Untuk fungsi linier: *y* = ƒ(*x*), maka lereng perkiraan sama dengan lereng sesungguhnya (*the true slope*), berapapun nilai *x*. Gambar 35 dan Gambar 36 di bawah ini, melukiskan berbedaan antara lereng perkiraan dan lereng sesungguhnya.

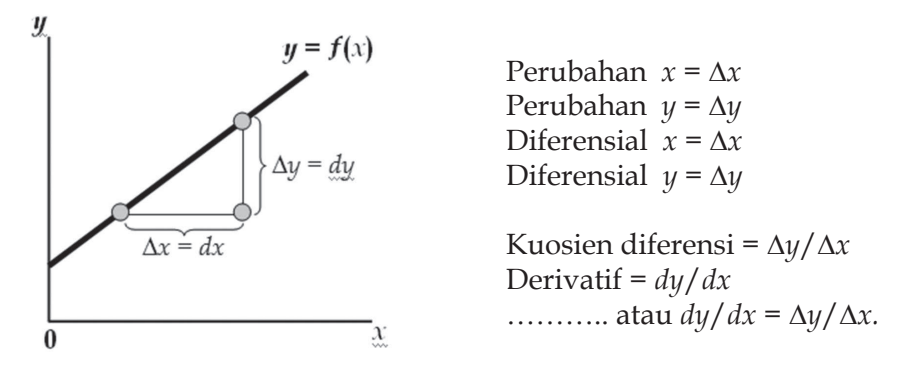

Gambar 35. Untuk fungsi non linier :  $y = f(x)$ , semakin besar x semakin besar perbedaan antara lereng perkiraan (derivatif, *dy*/*dx*), dan lereng sesungguhnya (kuosien diferensi, *∆y*/*∆x*). Bila *∆x* semakin besar, maka semakin besar pula perbedaan antara *dy* dan ∆*y*, sehingga makin besar perbedaan antara *dy/dx* dan *y*/*x* (karena: *dx* = *∆x*), begitu pula sebaliknya. Akan tetapi, jika *∆x* adalah sangat kecil atau mendekali nol (*∆x*→0), maka antara *lereng perkiraan* dengan *lereng sesungguhnya* akan sama besar, atau jika ada perbedaan-pun ukurannya sangat kecil (atau dapat diabaikan).

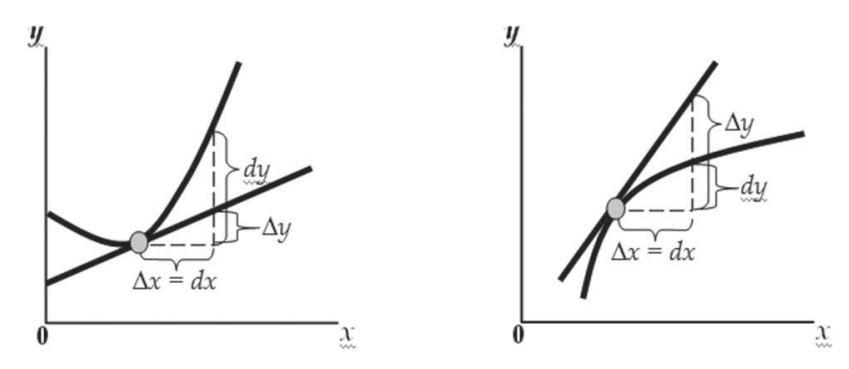

 Gambar 36. (a) Lereng perkiraan yang "*over estimated*", karena *dy* > ∆*y*, sehingga derivatif (*dy*/*dx*) > kuosien diferensi (*∆y*/*∆x*). (b) menunjukkan lereng perkiraan yang "*under estimated*", karena *dy* < *∆y*, sehingga derivatif (*dy*/*dx*) < kuosien diferensi (*∆y*/*∆x*). Dengan menggunakan *∆x→*0, maka *dy*/*dx* = *∆y*/∆x, sehingga penggunaan diferensial sebagai perkiraan atas perubahan suatu fungsi (akibat perubahan kecil dalam variabel bebas fungsi yang bersangkutan) cukup dapat dipertanggung-jawabkan.

## **5. Penerapan dalam Ekonomi**

#### **a. Elastisitas**

Elastisitas dari suatu fungsi  $y = f(x)$ , berkenaan dengan *x* dapat didefinisikan sebagai:

$$
\eta = \frac{Ey}{Ex} = \lim_{\Delta x \to 0} \frac{(\Delta y/y)}{(\Delta x/x)} = \frac{dy}{dx} \cdot \frac{x}{y} \dots (y = \text{dibaca eta})
$$

Definisi di atas menunjukkan bahwa elastisitas *y* = ƒ(*x*) meru pakan limit dari perbandingan antara perubahan relatif dalam *y* dengan perubahan relatif dalam *x*, untuk perubahan *x* yang sangat kecil atau mendekati nol. Atau dapat dikatakan, bahwa elastisitas menunjukkan perbandingan (rasio) antara persentase perubahan *y* dengan persentase perubahan *x*.

#### 1). Elastisitas Permintaan

 Elastisitas permintaan (elastisitas harga permintaan – *price elasticity of demand*) merupakan suatu koofesien yang menjelaskan perubahan jumlah barang (*Q*) yang diminta akibat perubahan harga (*P*). Jika fungsi permintaan adalah: *Q* = ƒ(*P*), maka:

$$
\eta_{d} = \frac{\%Q_{d}}{\%Q_{P}} = \frac{EQ_{d}}{EP} = \lim_{\Delta P \to 0} \frac{(\Delta Q_{d})}{(\Delta x/x)} = \frac{dQ_{d}}{dP} \cdot \frac{P}{Q_{d}}
$$

...... di mana: *dQ<sub>d</sub>/dP* tidak lain adalah *Q'*d atau *f*'(*P*)

Permintaan barang dikatakan elastis bila (*η<sub>d</sub>*) > 1, elastis-uneter bila (*η<sup>d</sup>* ) = 1, dan inelastis bila (*η<sup>d</sup>* ) < 1. Barang yang sifat permintaannya elastis menunjukkan bahwa bila harga barang (*P*) berubah (dalam persentase tertentu), maka permintaan akan barang (*Q*) tersebut

berubah (secara berkebalikan) dengan persentase lebih besar daripada persentase perubahan harganya.

Contoh:

Fungsi permintaan suatu barang ditunjukkan oleh persamaan  $Q_d$  = 25 –3*P*<sup>2</sup> . Hitung elastisitas permintaannya pada tingkat harga (*P*) = 5.

$$
Q_{d} = 25 - 3P^{2}, \text{ maka } Q_{d} = dQ_{d}/dp = -6P
$$
  
\n
$$
\eta_{d} = (dQ_{d}/dP). (P/Q_{d}) = -6P. [P/(25 - 3P^{2})]
$$
  
\n
$$
= -6(5). [5/(25 - 75)] = 3, \dots \dots \dots \text{. berarti elastis } (\eta_{d} > 1).
$$

 $\eta_d$  = 3, berarti, bahwa jika harga *P* = 5, dan harga *naik*/*turun* sebesar 1%, maka jumlah barang yang diminta akan *turun*/*naik* sebesar 3%.

## **Contoh:**

 Permintaan akan suatu barang ditunjukkan oleh persamaan *D* = 4 –*P*, di mana *D* menunjukkan jumlah barang yang diminta, sedangkan *P* adalah harga barang per unit. Jika *P* = 3, dan *D* = 3, hitunglah elastisitas permintaannya.

*D =* 4 *–P*, maka *D'* = *dD/dP* = –1. Jika *P* = 3, maka *D* = 4 –(3) = 1, sehingga  $\eta_d = (dD/dP) \cdot (P/D) = -1 \cdot (3/1) = -3$ , *...........* berarti *elastis* (*η<sub>d</sub>* > 1)

 Jika *D* = 3, maka *P* = 1, sehingga  $\eta_d = (dD/dP) \cdot (P/D) = -1 \cdot (1/3) = -1/3$ , ………… berarti *inelastis* ( $η<sub>d</sub> < 1$ )

Catatan: Tanda negatif (-) dapat diabaikan. Misalnya  $η_d = -3$ , artinya elastisitasnya sama dengan 3, atau *η<sub>d</sub>* >1.
#### 2). Elastisitas Penawaran

 Elastisitas penawaran (elastisitas harga penawaran – *price elasticity of supply*) adalah suatu koofesien yang menunjukkan besarnya perubahan jumlah barang yang ditawarkan berkenaan adanya perubahan harga, atau merupakan rasio antara persentase perubahan jumlah barang yang ditawarkan dengan persentase perubahan harga. Jika fungsi penawaran dinyatakan dengan *Q<sup>s</sup>* = ƒ(*P*), maka elastisitas penawarannya adalah:

$$
\eta_s = \frac{\%Q_s}{\% \Delta P} = \frac{EQ_s}{EP} = \lim_{\Delta P \to 0} \frac{(\Delta Q/Q_s)}{(\Delta P/P)} = \frac{dQ_s}{dP} \cdot \frac{P}{Q_s}
$$

di mana *dQs* /*dP*, tidak lain adalah *Q*' s atau ƒ'(*P*).

 Penawaran barang dikatakan elastis bila (*η<sup>s</sup>* )>1, *elastis*-*uneter* bila (*η<sup>s</sup>* ) = 1, dan inelastis bila (*η<sup>s</sup>* )<1. Barang yang sifat penawarannya *inelastis* menunjukkan bahwa bila harga barang (*P*) berubah (dalam persentase tertentu), maka penawarannya akan barang (*Q*) tersebut juga berubah (secara searah) dengan persentase lebih kecil daripada persentase perubahan harganya.

 Fungsi penawaran suatu barang ditunjukkan oleh persamaan *Q*s = –200 + 7*P*<sup>2</sup> . Pada tingkat harga (*P*) = 10, dan (*P*) = 15, hitunglah elastisitas penawarannya.

$$
Q_s = -200 + 7P^2
$$
, ....... maka  $Q_s = dQ/dP = 14P$   
 $\eta_s = (dQ/dP) \cdot (P/Q) = 14P \cdot [P/(-200 + 7P^2)]$ 

Jika P = 10, maka 
$$
\eta_s
$$
 = 140. {10/ $\left[ -200 + 7(10)^2 \right] }$  = 2,8 *(elastic)*.  
Jika P = 15, maka  $\eta_s$  = 140. {15/ $\left[ -200 + 7(15)^2 \right] }$  = 2,3 *(elastic)*.

3). Elastisitas Produksi

 Elastisitas produksi adalah suatu koofesien yang menun jukkan besarnya perubahan jumlah keluaran (output) yang dihasilkan, akibat berubahnya jumlah masukan (input) yang dipergunakan, atau dapat dikatakan sebagai rasio antara presentase perubahan jumlah keluaran dengan persentase perubahan jumlah masukan.

 Jika jumlah produksi dinotasikan *P*, dan faktor produksi (masukan) dinotasikan *X*, dan fungsi prodduksi dinyatakan dengan persamaan *P* = ƒ(*X*), maka fungsi elastisitas produk sinya adalah:

$$
\eta_P = \frac{\%P}{\% \Delta X} = \frac{EP}{EX} = \lim_{\Delta X \to 0} \frac{(\Delta P/P)}{(\Delta X/X)} = \frac{dP}{dX} \cdot \frac{X}{P}
$$

di mana: *dP*/*dX*, adalah produk marjinal dari *X* [*P*' atau ƒ'(*X*)].

 Fungsi produksi suatu barang ditunjukkan oleh persamaan *P* = 6*X2* –*X*<sup>3</sup> . Jika tingkat faktor produksi yang dipergunakan *X* = 3 unit, dan *X* = 7 unit, hitunglah elastisitas produksinya.

$$
P = 6X^2 - X^3, \dots, \text{ maka } P' = dP/dX = 12X - 3 X^2.
$$
  
\n
$$
\eta_p = dP/dX \cdot X/P = (12X - 3 X^2) \cdot \{X/[6X^2 - X^3]\}
$$
  
\nJika X = 3, maka  $\eta_p = \{36(3) - 3(3)^2\}$ .  $\{3/[6(3)^2 - (3)^3]\}$   
\n $= (36 - 27) - \{3/(54 - 27)\} = 1, (elastic-uniter).$   
\nJika X = 7, maka  $\eta_p = \{36(7) - 3(7)^2\}$ .  $\{7/[6(7)^2 - (7)^3]\}$   
\n $= (84 - 147) \cdot \{7/(294 - 343)\} = 9, (elastic).$ 

## 4). Biaya Marjinal

 Biaya marjinal (*marginal cost* – *MC*), adalah biaya tambahan yang dikeluarkan untuk menghasilkan satu unit tambahan keluaran (o*utput*) produk. Jika dinyatakan secara matematis, maka biaya marjinal merupakan derivatif (turunan) pertama dari fungsi total biaya (*total cost* – *C*). Jika fungsi biaya adalah *C* = ƒ(*Q*), di mana *Q* merupakan jumlah produk, maka biaya marjinal *MC* adalah:

*MC = C' = dC***/***dQ*

## **Contoh:**

 Biaya total suatu perusahaan ditunjukkan oleh persamaan: *C =*  ƒ*(Q) = Q3* –3*Q2* + 4*Q* + 4, … (*fungsi kubik*).

*Pada umumnya, biaya total C dalam hubungan non-linier adalah merupakan fungsi kubik, dan biaya marjinalnya merupakan fungsi kuadrat.*

 Dari contoh di atas, biaya marjinal (*MC*)-nya dapat ditentukan sebagai berikut :

Jika 
$$
C = f(Q) = Q^3 - 3Q^2 + 4Q + 4
$$
, maka  
\n $MC = C' = dC/dQ = 3Q^2 - 6Q + 4$ , ... (fungsi kuadrat).  
\n $C = Q^3 - 3Q^2 + 4Q + 4$   
\n $MC = C' = 3Q^2 - 6Q + 4$   
\n $(MC)' = 6Q - 6$ 

 Syarat *MC* minimum, jika (*MC*)' = 0, sehingga ….. 6*Q* –6 = 0, maka *Q* = 1. Pada tingkat *Q* = 1, maka *MC* = 3(1)<sup>2</sup> -6(1) + 4 = 1, dan  $C = 13 - 3(1)^{2} + 4(1) + 4 = 6.$ 

> Grafik pada Gambar 37 menunjukkan kurva biaya (*C*) dan kurva penerimaan marjinal (*MC*) berikut ini.

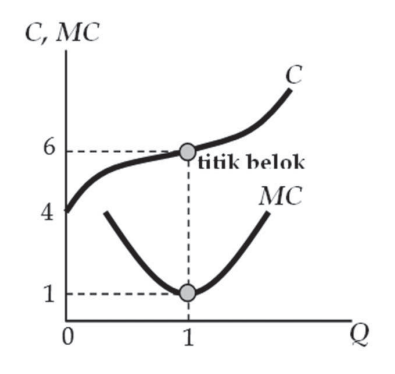

Gambar 37. Kurva biaya marjinal (MC), mencapai tingkat minimumnya selalu tepat pada saat kurva biaya total (C) berada pada posisi titik beloknya.

#### *5). Biaya Marjinal*

 Penerimaan marjinal (*marginal revenue* – *MR*) adalah penerimaan tambahan akibat bertambahnya satu unit keluaran yang diproduksi atau yang dijual. Jika dinyatakan secara matematis, maka penerimaan marjinal merupakan derivatif (turunan) pertama dari fungsi penerimaan total (*total revenue - R*). Jika fungsi penerimaan adalah *R* = ƒ(*Q*), di mana *Q* merupakan jumlah produk, maka penerimaan marjinal *MR* adalah:

 *MR = R' = dR***/***dQ*

#### **Contoh:**

 Fungsi permintaan suatu barang ditunjukkan oleh persamaan *P* = 16 –2*Q*, maka *R* = *P . Q* = (16 –2*Q*) . *Q* = 16 *Q* –2*Q*<sup>2</sup> .

 Untuk pasar sesuatu barang yang bersifat monopoli, fungsi permintaan adalah linier, sehingga (pada umumnya) fungsi penerimaan (*R*) adalah fungsi kuadarat, dan fungsi penerimaan marjinalnya (*MR*) adalah fungsi linier.

Penerimaan Total:

 $R = P.Q = f(Q) = 16 - 2Q^2$ 

Penerimaan Marjinal :

*MR* = *R'* = 16 – 4*Q* Pada saat *MR* = 0, Q = 4, maka:  $P = 16 - 2(4) = 8$ , dan  $R = 16(4) - 2(4)^2 = 32.$ 

 Gambar 38 di bawah ini menunjukkan hubungan antara fungsi permintaan (*P*), penerimaan total (*R*), dan penerimaan marjinal (*MR*).

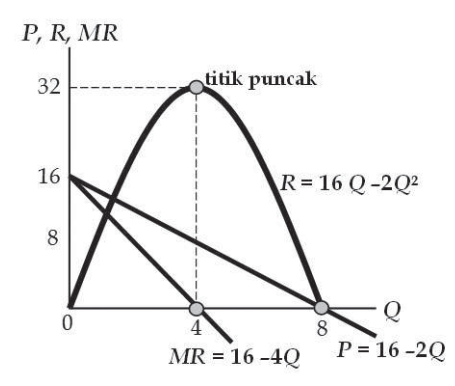

Gambar 38. Kurva penerimaan marjinal (*MR*) selalu mencapai nol tepat pada saat kurva penerimaan total (*R*) berada pada posisi titik puncaknya.

#### *6). Utilitas Marjinal*

 Utilitas marjinal (*marginal utility* – *MU*), adalah utilitas (manfaat/ kegunaan) tambahan yang diperoleh akibat tambahan satu unit barang yang dikonsumsi konsumen. Secara matematis, fungsi utilitas marjinal merupakan derivatif (turunan) pertama dari fungsi utilitas total (*total utility* – *U*). Jika fungsi utilitas total (*U*) dinyatakan oleh persamaam *U* = ƒ(*Q*), di mana *Q* merupakan jumlah produk, maka utilitas marjinalnya (*MU*) adalah :

## *MU = U' = dU***/***dQ*

#### **Contoh:**

 Fungsi utilitas (*U*) ditunjukkan oleh persamaam: *U* = ƒ(*Q*) = 90*Q*  –5*Q*<sup>2</sup> , maka *MU* = *U*' = 90 –10*Q*.

 Pada umumnya, fungsi utilitas total (U) yang non-linier, adalah berbentuk fungsi kuadrat, di mana fungsi utilitas marjinalnya (MU) adalah berbentuk fungsi linier.

*U* = ƒ(*Q*) = 90*Q* –5*Q*<sup>2</sup> , maka *MU* = *U*' = 90 –10*Q*. *U* maksimum terjadi pada saat *MU* = 0, maka: *Q* = 9. Jadi,  $U_{maks} = 90(9) - 5(9) = 405$ .

 Gambar 39 di bawah ini menunjukkan hubungan antara utilitas total (*U*), dan utilits marjinal (*MU*).

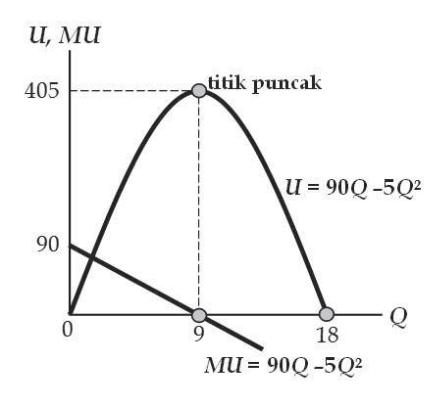

Gambar 39. Kurva utilitas marjinal (*MU*) selalu tepat mencapai nol, apabila kurva utilitas totalnya (*U*) berada pada posisi titik puncaknya.

#### *7). Produk Marjinal*

 Produk marjinal (*marginal product* – *MP*), adalah produk tambahan yang akibat adanya tambahan satu unit faktor produksi (masukan tertentu). Secara matematis, fungsi produk marjinal merupakan derivatif (turunan) pertama dari fungsi produk total (*total product* – *P*). Jika fungsi produk total (*P*) dinyatakan oleh persamaam *P* = ƒ(*X*), di mana *X* merupakan jumlah produk, maka produk marjinalnya (*MP*) adalah :

$$
MP = P' = dP/dQ
$$

 Fungsi produk total suatu perusahaan dinyatakan oleh fungsi *P* = ƒ (*X*) = 9*X2* –*X<sup>3</sup>* , maka *MP* = *P'* = 18 *X* –3*X2* .

 Produk Total (*P*): *P* = ƒ(*X*) = 9*X2* –*X<sup>3</sup>* , maka Produk Marjinalnya: *MP* = *P'* = 18 *X* –3*X2* . *P* maksimum terjadi pada saat: *MP* =*P'* = 0, maka: 0 = 18 *X* –3*X2* , dengan rumus titik ekstrim diperoleh *X* = 6, dan  $P_{maks}$  = 108. *P* berada pada titik belok, dan *MPmaks* pada P"= (*MP*)' = 0, yaitu pada *X* = 3.

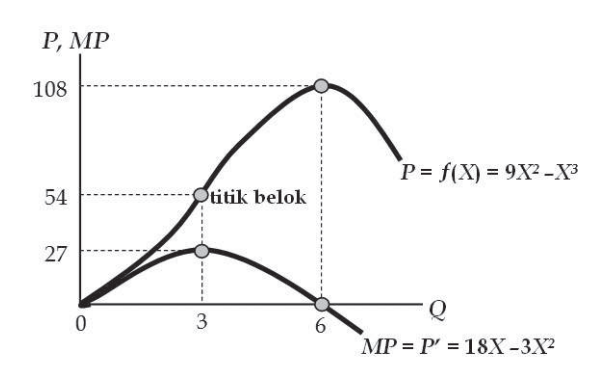

 Gambar 40. Produk total mencapai puncaknya pada saat produk marjinalnya nol, dan sesudah itu menurun pada saat bersamaan di mana produk marjinalnya menjadi negatif. Pada saat produk marjinalnya negatif itu, menggambarkan bahwa semakin ditambah masukan (*X*), maka produk yang dihasilkan semakin berkurang, dan ini menunjukkan pada tingkat mana hasil produksinya sudah tidak efisien. Produk marjinal (*MP*) mencapai maksimumnya, pada saat kurva produk total (*P*) mencapai titik beloknya.

 Pada umumnya, fungsi produk total (*P*) yang non-linier adalah berbentuk fungsi kubik, sehingga produk marjinalnya (*MP*) berbentuk fungsi kuadrat. Berkenaan dengan **hukum Gossen** (the low of diminishing return) di mana total produk yang dihasilkan akan bertambah (pada tingkat maksimum) dan kemudian berkurang (hingga nol), jika faktor produksi secara terus-menerus ditambah.

8). Analisis Keuntungan Maksimum

 Melalui pendekatan deferensial, maka tingkat produksi (*Q*) yang menghasilkan keuntungan (*π*) masimum atau mengaki batkan kerugian maksimum, dapat kita ketahui. Jika *R* = *r*(*Q*), dan *C* = *c*(*Q*), maka dapat dibentuk fungsi baru berupa fungsi keuntungan keuntungan (*π*) yaitu :

$$
\pi = R - C = r(Q) - c(Q) = f(Q)
$$
, dan optimum jika:  
 $\pi' = f(Q) \equiv d\pi / dQ = 0$ .

Kerana  $\pi$  = *R* – *C*, maka  $\pi$  ' = *R'* – *C'*, dan ini berarti bahwa *π* optimum terjadi pada saat *π* ' = 0, di mana *MR – MC* = 0, maka *MR = MC*.

Dengan menggunakan grafik, maka kesamaan *MR = MC* atau = 0, ditunjukkan oleh perpotongan antara kurva *MR* dengan kurva *MC*, di mana hal ini mencerminkan jarak terjauh antara kurva penerimaan total (*R*) dengan kurva biaya total (*C*).

 Akan tetapi, syarat *MR = MC* atau *π*' = 0, belumlah cukup untuk mengisyaratkan terjadi keuntungan maksimum, sebab jarak terjauh yang ditunjukkannya mungkin merupakan selisih positif dari *R – C*, yang berarti keuntungan, atau merupakan selisih negatif *R – C*, yang berarti kerugian.

 Oleh karena itu, kita perlu mengkaji kembali apakah *π* ' = 0 menunjukkan keuntungan maksimum ataukah kerugian maksimum, melalui derivatif (turunan) kedua dari fungsi *π*, berikut ini.

 $\pi$  = *R* – *C* = *f*(*Q*), dan optimum bila *π* ' = 0, atau *MR = MC* Jika *π* "< 0, maka *π* maksimum ≡ keuntungan maksimum Jika *π* "> 0, maka *π* minimum ≡ kerugian maksimum.

 Berdasarkan uraian dalam Gambar 41, terdapat syarat agar dapat diperoleh keuntungan maksimum, yaitu:

 1). *π* **' = 0**, atau *MR = MC*, dan 2). *π* **" < 0**, atau **(***MR***)***'* **< (***MC***)***'*

 Syarat 1) disebut "syarat yang diperlukan" (*necessary condition*), dan syarat 2) disebut "syarat yang mencukupkan" (*sufficient condition*).

 Gambar 41 di bawah ini menunjukkan hubungan antara kurva penerimaan total (*R*), kurva biaya total (*C*), kurva keuntungan (*π*), kurva penerimaan marjinal (*MR*), dan kurva biaya marjinal (*MC*).

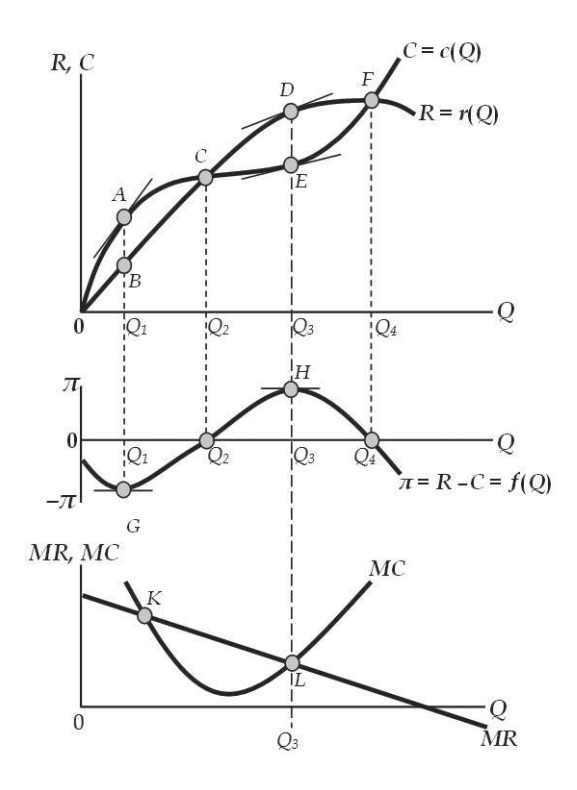

 Gambar 41. Terdapat dua kendisi, di mana *π*' = 0 (*MC = MR*), yaitu pada tingkat produksi *Q*<sup>1</sup> dan *Q*3. Pada tingkat produksi *Q*<sup>1</sup> , jarak terjauh antara kurva penerimaan total (*R*) dan kurva biaya total (*C*) mencerminkan selisih negatif terbesar. Pada kondisi ini terjadi kerugian maksimum, sebagaimana ditunjukkan olek kurva penerimaan (*π*) yang mencapai minimumnya di titik *G*. Sedangkan pada tingkat produksi *Q*3, jarak terjauh antara kurva *R* dengan kurva *C* menunjukkan selisih positif terbesar. Ini berarti terjadi keuntungan maksimum, sebagaimana ditunjukkan oleh kurva keuntungan (*π*) yang mencapai maksimumnya di titik *H*.

 Fungsi penerimaan total dan fungsi biaya total sebagaimana ditunjukkan oleh persamaan, masing-masing adalah: *R* = *r*(*Q*) = –2*Q*<sup>2</sup> + 100*Q*, dan *C* = *c*(*Q*) = *Q*3 –59Q2 + 1315*Q* + 2000. Tentukan fungsi keuntungan (*π*), dan keuntungan maksimum.

$$
\pi = R - C = (-2Q^2 + 100Q) - (Q^3 - 59Q^2 + 1315Q + 2000)
$$
  
= -Q<sup>3</sup> + 57Q<sup>2</sup> - 315Q - 2000, dan  

$$
\pi' = -3Q^2 + 114Q - 313
$$
  

$$
\pi'' = -6Q + 114.
$$

Syarat keuntungan maksimum, di mana:

*π'* = 0 dan *π* " < 0, sehingga: *π'* = 0.

Oleh karena = 0, maka:

 $-3Q^2 + 114Q - 313 = 0$  $-3Q^2 + 38Q - 105 = 0$  $(-Q + 3)(Q - 35) = 0$ , diperoleh  $Q_1 = 3$ , dan  $Q_2 = 35$ .

> Untuk *syarat π* " < 0, diperoleh:  $-60 + 114 = 0$ Jika  $Q = 3$ , maka  $\pi$  " = –6(3) + 114 = 96 (>0) Jika *Q* = 35, maka *π* " = –6(35 + 114) = –96 (<0)

 Karena *π* "< 0, untuk *Q* = 35, maka tingkat produksi yang menghasilkan keuntungan maksimum adalah *Q* = 35 unit. Sedangkan besarnya keuntungan maksimum tersebut adalah:

 $\pi = -(35)^3 + 57(35)^2 - 315(35) - 2000 = 13.925$ .

 Jadi, berdasarkan hasil persamaan di atas, maka keuntungan (*π*) maksimum adalah sebesar Rp. 13.925,-

## **B. INTEGRAL**

Di dalam aljabar kalkulus, terdapat dua macam pengertian integral. Pertama, integral taktentu (*indefinite integral*), dan yang kedua, integral tertentu (*definite integral*).

Integral taktentu merupakan kebalikan dari diferensiasi, yaitu suatu konsep yang berkubungan dengan proses penemuan kembali *fungsi asal* apabila derivatif (turunan) suatu fungsi telah diketahui. Sedangkan integral tertentu merupakan suatu konsep yang berhubungan dengan proses pencarian luas suatu area yang batas-batas atau limit dari area itu sudah tertentu. Untuk integral yang disebutkan terakhir ini tidak dibahas dalam buku ini, dan selanjutnya pembahasan akan di tekankan pada pengertian dan penerapannya dalam ilmu ekonomi.

## **1. Integral Taktentu.**

 Menemukan kembali (mengintegralkan) fungsi turunan ƒ(*x*), artinya adalah mencari integral atau turunan-balikannya, yaitu *F*(*x*). Bentuk umum integral dari ƒ(*x*), adalah :

 $\int f(x)dx = F(x) + k$  ……. ( $\int = \text{tanda integral}$ )

di mana: *k* adalah sembarang konstanta yang nilainya tidak tertentu. Tanda integral ( $\int$ ):  $f(x)dx$  adalah diferensial dari  $F(x)$ .  $f(x)$  secara terpisah disebut "*integran*", sedangkan *dx* sendiri disebut *diferensial*, *F*(*x*) adalah "*integral particular"*, *k* konstanta pengintegralan, dan *F*(*x*) + *k* merupakan fungsi asal (asli).

 Jika misalnya suatu fungsi asal dinotasikan dengan *F*(*x*), dan fungsi turunannya adalah ƒ(*x*), maka :

untuk fungsi asal:  $F(x) = x^2 + 5$ , dan fungsi turunannya:  $f(x)dx = dF(x)/dx = 2x$ 

Jika fungsi asal  ${F(x)}$  dibalik, yang berarti fungsi turunan  $f(x)$ diintegralkan, maka:

$$
\int f(x)dx = F(x) + k = x^2 + k
$$

 Karena derivatif setiap konstanta adalah nol, maka dalam mengintegralkan setiap fungsi turunan (*k*) harus tetap dalam bentuk *k*, karena konstanta k tersebut sesuangguhnya suatu bilangan tak tentu nilainya, kecuali jika dalam suatu soal telah ditentukan nilai *k*-nya.

#### **2. Kaidah-Kaidah Integrasi Taktentu**

a. Formula Pangkat  

$$
\int x^n dx = \frac{x^{n+1}}{n+1} + k
$$

Contoh:

1). 
$$
\int c^4 dx = \frac{x^{4+1}}{4+1} + k = x^5/5 + k = 0, 2x^5 + k
$$

Bukti:  $d/dx$  (0,2 $x^5 + k$ ) =  $x^4$ 

2). 
$$
\int 4 dx = \frac{4x^{0+1}}{0+1} + k = 4x + k
$$

Bukti:  $d/dx (4x + k) = 4$ 

3). 
$$
\int 3x^2 dx = \frac{3x^{2+1}}{2+1} + k = x^3 + k
$$

$$
Bukti: d/dx (x^3 + k) = 3x^2
$$

#### 74 **matematika bisnis**

4). 
$$
\int dx = \frac{x^{0+1}}{0+1} + k = x + k
$$

Bukti: 
$$
d/dx
$$
  $(x + k) = 1$ 

5). 
$$
\int (x+1)^2 dx = \frac{(x+1)^{2+1}}{2+1} + k = 1/3(x+1)^3 + k
$$

Bukti: 
$$
d/dx
$$
 1/3(x + 1)<sup>3</sup> + k = (x + 1)<sup>2</sup>

b. Formula Logaritma

$$
\int 1/x\ dx = \ln x + k
$$

Contoh:

\n1). 
$$
\int 3/x \, dx = 3 \ln x + k
$$

\nBukti: 
$$
\frac{d}{dx} \left( 3 \ln x + k \right) = \frac{3}{x}.
$$

2).  $\int 3/(x+1)dx = \int \frac{3d(x+1)}{x+1} + k = 3 \ln(x+1) + k$ 

Bukti:  $d/dx$  [3 ln( $x + 1$ ) +  $k$ ] = 3/( $x + 1$ )

c. Formula Eksponensial

$$
\int e^x dx = e^x + k
$$
  

$$
\int e^u du = e^u + k
$$
 ...... di mana  $u = f(x)$ 

1). 
$$
\int e^{x+2} dx = e^{x+2} d(x+2) = e^{x+2} + k
$$
  
Butti:  $d/dx (e^{x+2} + k) = e^{x+2}$ 

2). 
$$
\int e^{2x} dx = \frac{1}{2} \int e^{2x} d(2x) = \frac{1}{2} e^{2x} + k
$$
  
\nButii:  $d/dx$  ( $\frac{1}{2} e^{2x} + k$ ) =  $e^{2x}$ 

3). 
$$
\int e^{3x+2} dx = -1/3 \int e^{3x+2} d(-3x+2) = -1/3 e^{3x+2} + k
$$
  
\nBukti:  $d/dx (-1/3 e^{3x+2} + k) = e^{3x+2}$ 

## **d. Formula Penjumlahan**

$$
\int [(x) + g(x)]dx = \int f(x)dx + \int g(x)dx = F(x) + G(x) + k
$$

## **Contoh:**

1). 
$$
\int (x^4 + 3x^2)dx = \int x^4 dx + \int 3x^2 dx = 0, 2x^5 + x^3 + k
$$
  
Butti:  $d/dx (0, 2x^5 + x^3 + k) = x^4 + 3x^2$ 

2).  $\int (e^x + 1/x) dx = \int e^x dx + \int 1/x dx = e^x + \ln x + k$ Bukti:  $d/dx (e^x + \ln x + k) = e^x + \frac{1}{x}$ 

3). 
$$
\int (3x^2 - 10x)dx = 3x^2 dx - 10x dx = x^3 - 5x^2 + k
$$
  
\nBukti:  $d/dx (x^3 - 5x^2 + k) = 3x^2 - 10x$ 

## **e. Formula Perkalian**

$$
\int n f(x) dx = n \int f(x) dx \quad \dots \dots \quad n \neq 0.
$$

## **Contoh:**

1). 
$$
\int 3x^2 dx = 3 \int x^2 dx = 3 \frac{(x^{2+1} + k_i)}{2+1} = x^3 + k
$$
  
\nBukti:  $d/dx (x^3 + k) = 3x^2$ 

2). 
$$
\int -x^3 dx = -1 \int x^3 dx = -1 \frac{(x^{3+1} + k_i)}{3+1} = (x^{3+1} + k_i)
$$
  
\nBukti:  $d/dx (-\frac{1}{4}x^4 \pm k) = -x^3$ 

## **f. Formula Substitusi**

 $\int f(u) du/dx dx = \int f(u) du = F(u) + k$ di mana:  $u = g(x)$ , dan  $\int du$  merupakan substitusi bagi *dx*.

#### **Contoh:**

1). Hitung: 6*x*(3*x*<sup>2</sup> –10)*dx*

*Secara langsung*:  $\int 6x(3x^2-10)dx = \int (18x^3-60x)dx = 4.5x^4 -30x^2 + k$ 

*Dengan substitusi*: Misalnya *u* = 3*x*<sup>2</sup> –10, maka *du*/*dx* = 6*x*, atau …..  $dx = du/6x$ , sehingga:

$$
\int 6x(3x^2 - 10)dx = \int 6x u \frac{du}{6x} = \int u du = \frac{u^2}{2} + k_i
$$
  
=  $\frac{(3x^2 - 10)^2}{2} + k_i = 1/2(9x^4 - 60x^2 + 100) + k_i$   
=  $1/2(9x^4 - 60x^2 + 100) + k_i = 4,5x^4 - 30x^2 + 50 + k_i$   
=  $4,5x^4 - 30x^2 + k$ , ...... di mana  $k = 50 + k_i$ .

2). Hitung:  $\int \frac{x+3}{x+3} dx$ *x*2 +6*x*

 Misalnya *u* = *x*<sup>2</sup> + 6*x*, maka *du*/*dx* = 2*x* + 6 Oleh karena itu, pembilang (*x* + 3) = ½(*du*/*dx*), sehingga:

$$
\int \frac{x+3}{x^2+6x} dx = \int \frac{\frac{1}{2}(du/dx)}{u} dx
$$

$$
= \int 1/2 du/u = 1/2 \int du/u
$$
  
= 1/2 \int 1/u du = 1/2 ln u + k  
= 1/2 ln (x<sup>2</sup> + 6x) + k.

#### **3. Penerapan dalam Ekonomi**

 Penggunaan integral taktentu dalam ekonomi, di antaranya untuk mencari *fungsi total* (fungsi asal) dari *fungsi marjinal* yang telah diketahui. Dengan kata lain bahwa, fungsi marjinal merupakan derivatif (turunan) dari fungsi total, sehingga untuk menemukan fungsi total jika yang diketahui fungsi marjinalnya, maka dapat dilakukan dengan cara – mengintegralkan – fungsi marjinal (sebagai turunan fungsi total) ke dalam fungsi totalnya (fungsi asalnya).

#### **a. Fungsi Biaya**

 Jika diketahui biaya total adalah *C* = ƒ(*Q*), maka biaya marjinalnya adalah: *MC* = *C*' = *dC*/*dQ* = ƒ'(*Q*). Jadi, *C* tak lain merupakan integral dari *MC*, sehingga:

 $C = \int MC \ dQ = f(Q) dQ$ 

 Biaya marjinal suatu perusahaan ditunjukkan oleh persamaan: *MC* = 3*Q*<sup>2</sup> –6*Q* + 4. Susun kembali fungsi biaya total (*C*), dan fungsi biaya rata-rata (*AC*).

Biaya total ......... C = 
$$
\int MC dQ
$$
  
=  $\int (3Q^2 - 6Q + 4)dQ = Q^3 - 3Q^2 + 4Q + k$   
Biaya rata-rata: AC =  $C/Q = Q^2 - 3Q + 4 + k/Q$ 

 ……. di mana konstanta *k* tak lain merupakan biaya tetap. Apabila biaya tetapnya diketahui misalnya = 4, maka:

$$
C = Q^3 - 3Q^2 + 4Q + 4, \dots \text{ dan } AC = Q^2 - 3Q + 4 + 4/Q.
$$

#### **b. Fungsi Penerimaan**

 Jika diketahui penerimaan total adalah *R* = ƒ(*Q*), maka penerimaan marjinalnya adalah: *MR* = *R*' = *dR/dQ* = ƒ'(*Q*). Jadi, *R* tak lain merupakan *integral* dari *MR*, sehingga:

 $R = \int MR \ dQ = \int f'(Q) \ dQ$ 

#### **Contoh:**

 Jika diketahui fungsi penerimaan marjinal (*MR*) = 16 –4*Q*, susun kembali fungsi *R* dan fungsi *AR.*

Penerimaan total …… $R = \int MR \, dQ = \int (16 - 4Q) \, dQ$  $= 160 - 20^2$ 

Penerimaan rata-rata *AR* = *R*/*Q* = 16 –2*Q*

 Untuk kondisi di mana konstanta (*k*) sama dengan nol dalam fungsi penerimaan total menjelaskan bahwa, jika tidak ada barang yang dijual, maka penerimaannya akan sama dengan nol. Hal ini berbeda dengan fungsi biaya total, bahwa meskipun tidak sedang memproduksi, perusahaan tetap membayar biaya tetap (*FC*), yang tidak lain adalah konstanta (*k*) itu sendiri.

#### **c. Fungsi Utilitas**

 Jika diketahui fungsi utilitas total adalah *U* = ƒ(*Q*), maka fungsi utilitas marjinalnya adalah: *MU* = *U*' = *dU*/*dQ* = ƒ'(*Q*). Jadi, *U* tak lain merupakan integral dari *MU*, sehingga:

 $U = \int M U dQ = \int f'(Q) dQ$ 

#### **Contoh:**

 Jika diketahui fungsi utilitas marjinal seorang konsumen adalah : *MU* = 90 –10*Q*, susun kembali fungsi totalnya.

Utilitas total 
$$
u = \int M U dQ
$$
  
=  $\int (90 - 10Q) dQ$   
=  $90Q - 5Q^2$ 

 Dalam fungsi utilitas total tersebut, bilangan konstanta (*k*) tetap sama dengan nol, artinya bahwa jika seseorang sama sekali tidak mengkonsumsi barang/jasa, maka mustahil ia memperoleh kepuasan.

#### c. Fungsi Produksi

 Jika diketahui fungsi produk total adalah *P* = ƒ(*X*), di mana adalah *P* = *keluaran*, sedangkan *X* = *masukan*, maka fungsi produk marjinalnya adalah:  $MP = P' = dP/dX = f'(X)$ . Jadi, *P* tak lain merupakan integral dari *MP*, sehingga:

 $P = \int MP \ dX = \int f'(X) dX$ 

#### **Contoh:**

 Jika diketahui fungsi produk marjinal seorang konsumen adalah: *MP* = 18*X* –3*X*<sup>2</sup> , susun kembali fungsi totalnya.

Product total

\n
$$
P = \int MP \, dX
$$
\n
$$
= \int (18X - 3X^{2}) dX
$$
\n
$$
= 9X^{2} - X^{3}
$$
\nProduct rate

\n
$$
AP = P/X = 9X - X^{2}
$$

 Jika seorang produsen sama sekali tidak melakukan kegiatan produksi, maka tidak akan menghasilkan keluaran (*k =* 0).

# **KEPUSTAKAAN**

## **Buku Pegangan**

- Dumairy, *Matematika Terapan Untuk Bisnis dan Ekonomi*, Edisi Kedua (Jakarta : BPFE, Yogyakarta 1991).
- Spiegel, Murray R., *Schaum's Outline Series: Theory and Problems of Mathematical Hanbook, of Formulas dan Tables, International Edition* (Singapore: McGraw-Hill, 1990).

#### **Buku Rujukan**

- Purcell Edwin J., Verberg Dale, *Kalkulus dan Geometris*, Edisi Keempat, Diterjemahkan : I Nyoman Susila, Bina Kartasasmita, Rawuh (Jakarta: P.T. Gelora Aksara Pratama, 1990), Cetakan kedua.
- Sofjan Assauri, *Matematika Ekonomi*, Edisi Kedua (Jakarta: CV Rajawali, 1992), Cetakan keempatbelas.

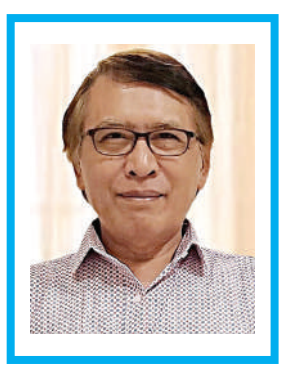

## Riwayat Penulis **Dr. Sumarhadi, SE., MM.**

Ilmu Pasti merupakan *concern* Dr. Sumarhadi, SE., MM., sejak duduk di Sekolah Menengah Atas Negeri (SMAN) Pacitan, tahun 1970 silam. Kecenderungan itu kemudian berubah ketika pria kelahiran Pacitan, 17 Maret 1955 silam ini masuk perguruan tinggi. Sumarhadi --demikian dia biasa disapa-- meraih gelar Strata Satu (S-1), Ekonomi Manajemen di Fakultas Ekonomi Universitas Prof. Dr. Moestopo (Beragama), Jakarta pada 1977-1983.

Masih seputar manajemen, Sumarhadi kemudian memperdalam ilmunya di bidang ini dengan melanjutkan studi untuk mendapatkan gelar Strata Dua (S-2), Magister Manajemen dari Sekolah Tinggi Ilmu Ekonomi Institut

Pengembangan Wiraswasta Indonesia, Jakarta, tahun 1993-1995. Sumarhadi meraih gelar doktor, Strata Tiga (S-3), Manajemen Pendidikan dari Universitas Negeri Jakarta tahun 2003.

Sebelum benar-benar mengkonsentrasikan diri di dunia pendidikan, pada tahun 1977-1994 Sumarhadi pernah bekerja di Pusat Pembinaan Sumberdaya Manusia, Jakarta, dengan jabatan terakhir Asisten Manajer Administrasi dan Umum. Sementara bekerja, dia juga mulai bergabung di Fakultas Ekonomi Universitas Prof. Dr. Moestopo (Beragama), Jakarta sebagai dosen tetap sekaligus menjabat sebagai Kasubag Akademik tahun 1992-1998.

Mulai tahun 2020 hingga sekarang, Sumarhadi dipercaya menjadi Dosen NIDK, Fakultas Ekonomi, menjabat Kabag Tata Usaha, Fakultas Ekonomi, Pembantu Dekan Bidang Administrasi dan Keuangan pada Fakultas Ekonomi, Anggota Senat Fakultas Ekonomi, Dosen Program Pascasarjana, Pembantu Dekan Bidang Akademik pada Fakultas Ekonomi, Sekretaris Senat Fakultas Ekonomi, Sekretaris Program Pascasarjana, Pj. Dekan Fakultas Ekonomi, Ketua Senat Fakultas Ekonomi, hingga dipercaya menjadi Wakil Rektor Bidang Akademik, Wakil Rektor Bidang Adm Umum dan Keuangan, serta Wakil Rektor Bidang Adm Umum dan Keuangan Universitas Prof. Dr. Moestopo (Beragama), Jakarta.

Sementara di luar Universitas Prof. Dr. Moestopo (Beragama), Jakarta, Sumarhadi juga menjadi Pendiri sekaligus sebagai Dewan Komisaris pada PT. Lembangtek, Jakarta yang membawanya menjadi Nara Sumber/ Instruktur Program Pelatihan dalam Bidang Manajemen Sumberdaya Manusia di berbagai event terkait.

Sumarhadi juga pernah menjadi Penyelenggara Pelatihan bagi Aparatur Pemerintah Daerah, yang diselenggarakan di Kota Pontianak dan Kota Palangkaraya. Dia juga pernah menjadi Nara Sumber di Rapat Konsultasi Teknis TA 2007, Badan Diklit Kementerian Sosial, di BBPPKS, di Lembang Bandung. Nara Sumber dalam Penyusunan Pedoman Umum Reformasi Pemerintahan, Deputi Bidang Tatalaksana Kementerian Negara Pendayagunaan Aparatur Negara dan menjadi Nara Sumber dalam Penyusunan draft Pedoman Umum Pendayagunaan Aparatur Negara, Deputi Bidang Tatalaksana Kementerian Negara Pendayagunaan Aparatur Negara, Jakarta.

Tak hanya itu, Sumarhadi juga pernah menjadi Team Leader/Instruktur sekaligus Pendesain Kurikulum Pelatihan pada Pendidikan dan Pelatihan Penumbuhan Wirausaha Baru Pembinaan Bagi Sarjana dan Pencipta Kerja Mandiri Bidang Manajerial, Kementerian Negara dan Koperasi dan Usaha Kecil dan Menengah, Republik Indonesia, yang diselenggarakan di Yogyakarta, Pontianak, Ambon, Surabaya, dan Malang.

Sumarhadi juga pernah terlibat dalam Penyununan Sistem Subsidi Pembangunan Perumahan, pada Kementerian Negara Perumahan Rakyat, Jakarta hingga terlibat dalam Komite Nominasi, Remunerasi dan Pengembangan PSDM pada PT. Bukit Asam (Persero) Tbk., Jakarta.

Dari pengalamannya di bidang ilmu yang diterkuninnya tersebut, dari tangannya lahir buku-buku yang antara lain berjudul *Managemen Pemasaran Internasional, Matematika Bisnis*, dan dua buku berjudul *Perilaku Keorganisasian (Organizational Behavior)*.

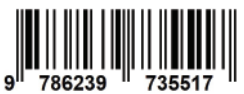

Penerbit : Moestopo Publisihing Universitas Prof. Dr. Morstopo (Beragama) **MOESTOPO**<br>PUBLISHING Jl. Hang Lekir I/8 Jakarta Pusat